# **PERAMALAN HARGA SAHAM DENGAN MENGGUNAKAN METODE TRANSFORMASI WAVELET DISKRIT DAUBECHIES**

SKRIPSI

untuk memenuhi sebagian persyaratan guna memperoleh derajat Sarjana S-1

Program Studi Matematika

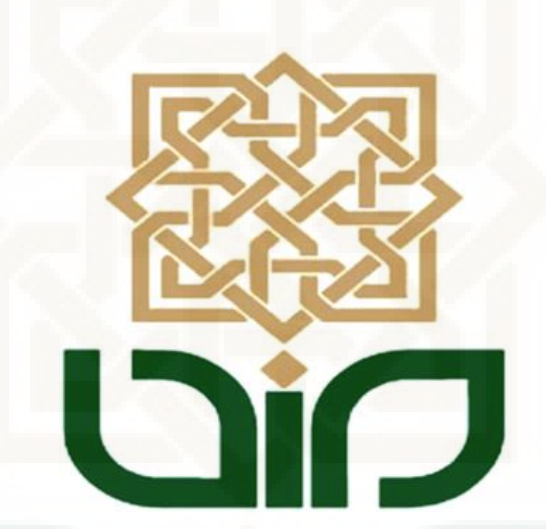

diajukan oleh

**Dina Ameliana Layla 11610045** 

**JURUSAN MATEMATIKA FAKULTAS SAINS DAN TEKNOLOGI UNIVERSITAS ISLAM NEGERI SUNAN KALIJAGA YOGYAKARTA 2016**

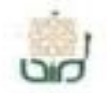

Universitas Islam Negeri Sunan Kalijaga FM-UINSK-BM-05-03/R0

# SURAT PERSETUJUAN SKRIPSI/TUGAS AKHIR

Hal : Persetujuan Skripsi Lamp :-

### Kepada

Yth. Dekan Fakultas Sains dan Teknologi UIN Sunan Kalijaga Yogyakarta di Yogyakarta

#### Assalamu'alaikum wr. wb.

Setelah membaca, meneliti, memberikan petunjuk dan mengoreksi serta mengadakan perbaikan seperlunya, maka saya selaku pembimbing berpendapat bahwa skripsi Saudara:

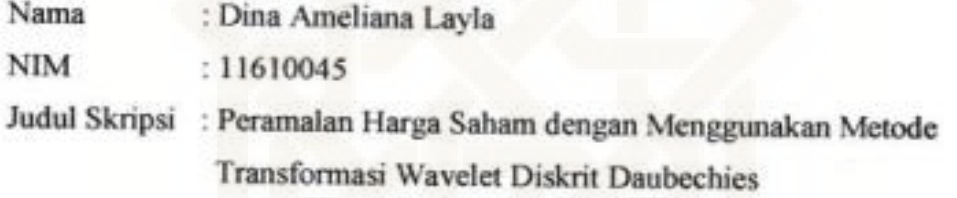

sudah dapat diajukan kembali kepada Program Studi Matematika Fakultas Sains dan Teknologi UIN Sunan Kalijaga Yogyakarta sebagai salah satu syarat untuk memperoleh gelar Sarjana Strata Satu dalam bidang Matematika.

Dengan ini saya mengharap agar skripsi/tugas akhir Saudara tersebut di atas dapat segera dimunaqsyahkan. Atas perhatiannya saya ucapkan terima kasih. Wassalamu'alaikum wr. Wb

ii

Yogyakarta, 10 Januari 2017 Pembimbing I

Ki Hariyadi, S.Si., MPH NIP 19760515 000011 1 001

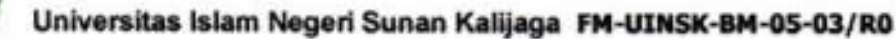

#### **SURAT PERSETUJUAN SKRIPSI/TUGAS AKHIR**

Hal : Persetujuan Skripsi Lamp :-

### Kepada

Yth. Dekan Fakultas Sains dan Teknologi UIN Sunan Kalijaga Yogyakarta di Yogyakarta

## Assalamu'alaikum wr. wb.

Setelah membaca, meneliti, memberikan petunjuk dan mengoreksi serta mengadakan perbaikan seperlunya, maka saya selaku pembimbing berpendapat bahwa skripsi Saudara:

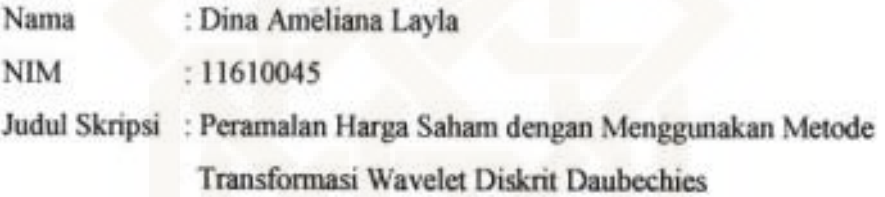

sudah dapat diajukan kembali kepada Program Studi Matematika Fakultas Sains dan Teknologi UIN Sunan Kalijaga Yogyakarta sebagai salah satu syarat untuk memperoleh gelar Sarjana Strata Satu dalam bidang Matematika.

Dengan ini saya mengharap agar skripsi/tugas akhir Saudara tersebut di atas dapat segera dimunaqsyahkan. Atas perhatiannya saya ucapkan terima kasih. Wassalamu'alaikum wr. Wb

Yogyakarta, 10 Januari 2017 Pembimbing II

CE.

Muchammad-Abrori, S.Si., M.Kom NIP: 19720423 199903 1 003

iii

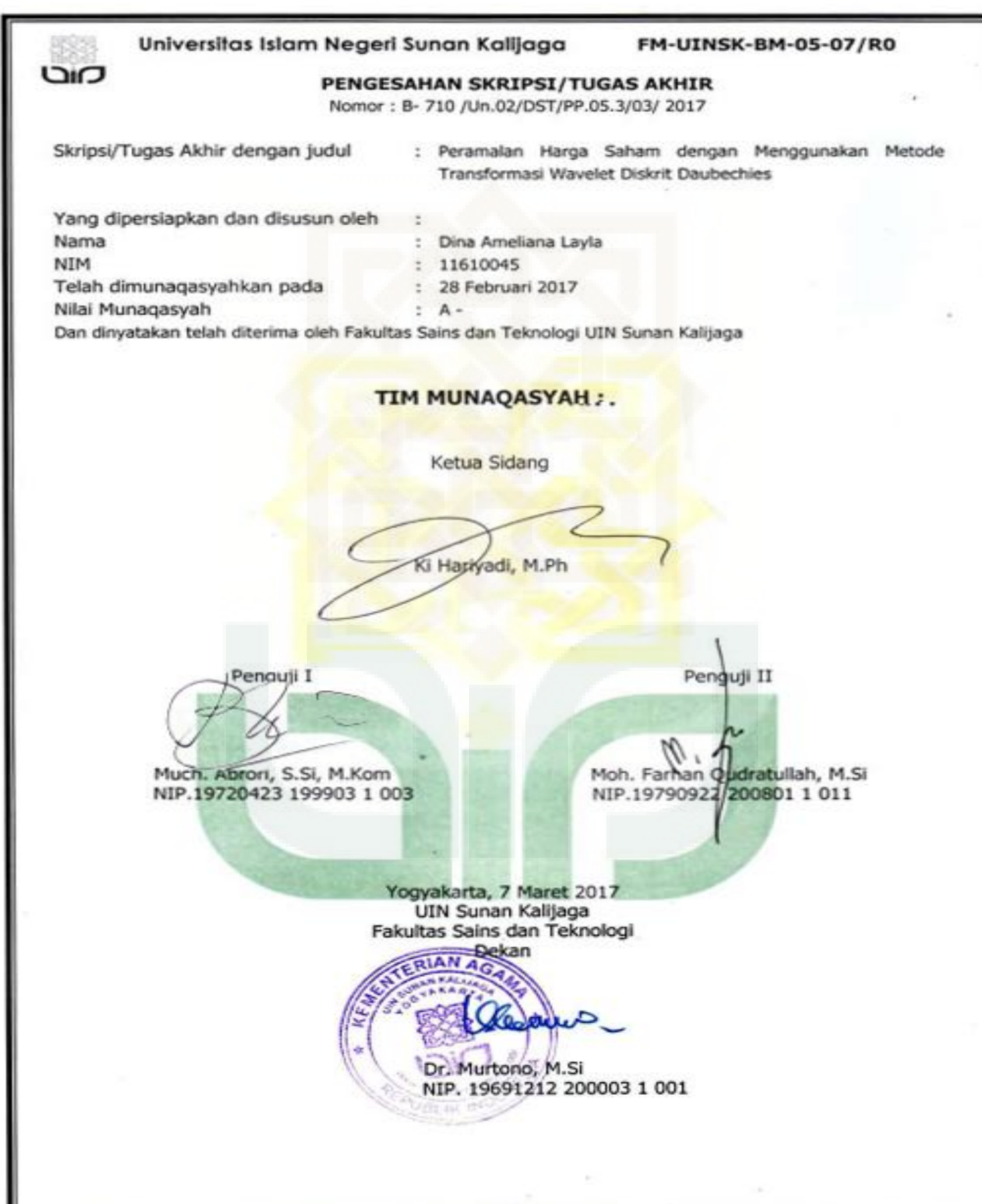

## SURAT PERNYATAAN KEASLIAN

Yang bertanda tangan di bawah ini:

Nama : Dina Ameliana Layla

**NIM** : 11610045

Program Studi: Matematika

Fakultas : Sains dan Teknologi

Dengan ini menyatakan dengan sesungguhnya bahwa skripsi ini merupakan hasil pekerjaan penulis sendiri dan sepanjang pengetahuan penulis tidak berisi materi yang dipublikasikan atau ditulis orang lain, dan atau telah digunakan sebagai persyaratan penyelesaian Tugas Akhir di Perguruan Tinggi lain, kecuali bagian tertentu yang penulis ambil sebagai bahan acuan. Apabila terbukti pernyataan ini tidak benar, sepenuhnya menjadi tanggung jawab penulis.

Yogyakarta, 17 Januari 2017

Yang menyatakan

Dina Ameliana Layla NIM. 11610045

#### **MOTTO**

"Sesungguhnya sesudah kesulitan itu ada kemudahan. Maka apabila kamu telah selesai (dari sesuatu urusan), kerjakanlah dengan sungguh-sungguh (urusan) yang lain. Dan hanya kepada Tuhan-mulah hendaknya kamu berharap"

(QS. Al-Insyirah : 6-8)

" Apa saja yang Allah anugerahkan kepada manusia berupa rahmat, maka tidak ada seorang pun yang dapat menahannya; dan apa saja yang ditahan oleh Allah, maka tidak seorang pun yang sanggup untuk melepaskannya sesudah itu. Dan Dia-lah Yang Maha Perkasa lagi Maha Bijaksana"

(QS.Fatir : 2)

"Urusan kita dalam kehidupan ini bukanlah untuk mendahului orang lain, tetapi untuk melampaui diri kita sendiri, untuk memecahkan rekor kita sendiri, dan untuk melampaui hari kemarin dengan hari

ini"

(Stuart B. Johnson)

## **PERSEMBAHAN**

Kupersembahkan karyaku ini teruntuk; Ayah dan Ibu-ku tercinta, yang selalu mendoakanku, Ketiga adikku, yang setia memberikanku semangat, Teman-temanku Math'11, yang selalu mendukungku, dan

Universitas Islam Negeri Sunan Kalijaga Yogyakarta

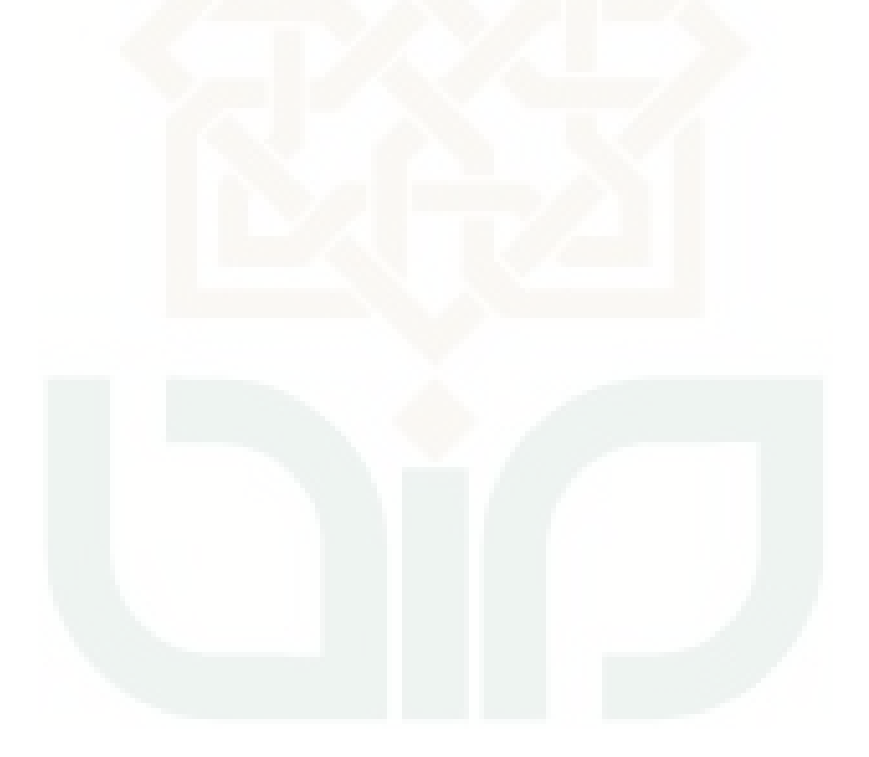

## **KATA PENGANTAR**

Puji dan syukur penulis panjatkan kehadirat Allah SWT atas segala rahmat dan karunia-Nya serta sholawat dan salam kepada Nabi Muhammad SAW sehingga penulis dapat menyelesaikan skripsi yang berjudul "Peramalan Harga Saham dengan Menggunakan Metode Transformasi Wavelet Diskrit Daubechies" dengan lancar.

Dalam penulisan skripsi ini, banyak pihak yang memberikan bimbingan, bantuan serta pengarahan, karenanya dengan segenap kerendahan hati, penulis mengucapkan terimakasih kepada :

- 1. Dr. M. Wakhid Musthofa, M.Si selaku Ketua Prodi Matematika Fakultas Sains dan Teknologi UIN Sunan Kalijaga.
- 2. Ki Hariyadi, M.Ph selaku dosen pembimbing I yang telah membimbing sehingga skripsi ini terselesaikan.
- 3. Muchammad Abrori, S.Si., M.Kom selaku dosen pembimbing II yang telah membimbing sehingga skripsi ini terselesaikan.
- 4. Bapak dan Ibu Dosen Fakultas Sains dan Teknologi UIN Sunan Kalijaga Yogyakarta yang telah memberikan motivasi dan bimbingan sehingga penulis dapat melalui kesulitan dalam penyusunan skripsi ini.
- 5. Bapak Ibu tercinta, Ngadiman dan Nafiah, S.Pd.i yang senantiasa memberikan semangat dan doa.
- 6. Ketiga saudariku yakni Nur Muthmainnah, Salisa Ni'matul Ulya dan Indriana Najma Safitri yang selalu memberikan semangat.
- 7. Keluarga besar PAL: Lukman, Aldi, Fuad, Dayat, Wahid, Sulis, Taufan, Uthe dan Fuji yang selalu mengingatkan dan memberi dukungan dalam mengerjakan skripsi ini.
- 8. Semua teman Math 2011 yang selalu memberi semangat dan motivasi dalam menyelesaikan skripsi ini.
- 9. Teman-teman Kos Barokah Atas yang selalu memotivasi dalam menyelesaikan skripsi ini.

Penulis menyadari skripsi ini tidak luput dari kekurangan. Oleh karena itu, saran dan kritik sangat penulis harapkan untuk menunjang dalam hal perbaikan. Penulis juga berharap semoga skripsi ini dapat bermanfaat bagi pembaca, khususnya untuk bidang Matematika.

Yogyakarta, 23 Desember 2016

Dina Ameliana Layla

# **DAFTAR ISI**

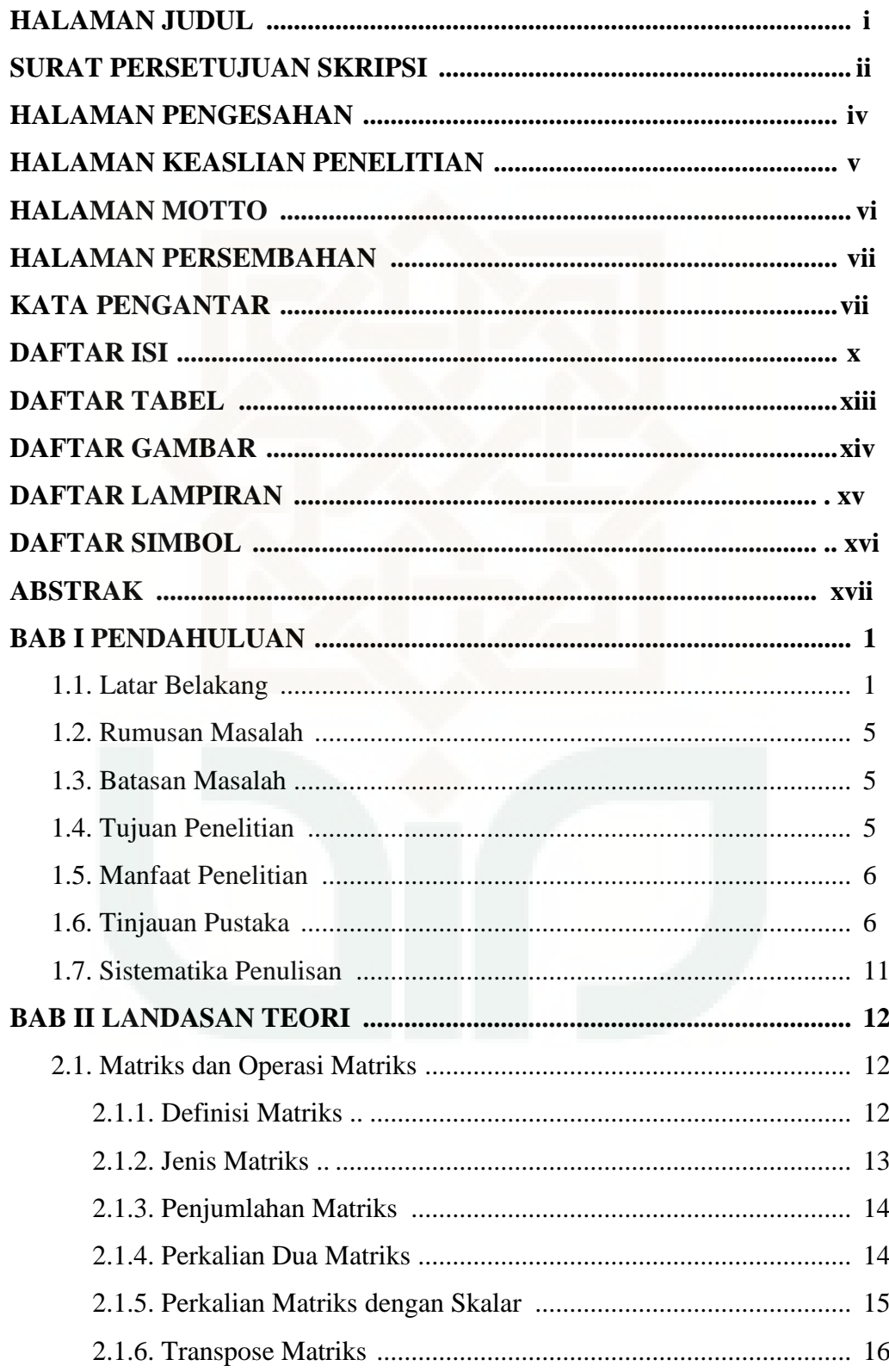

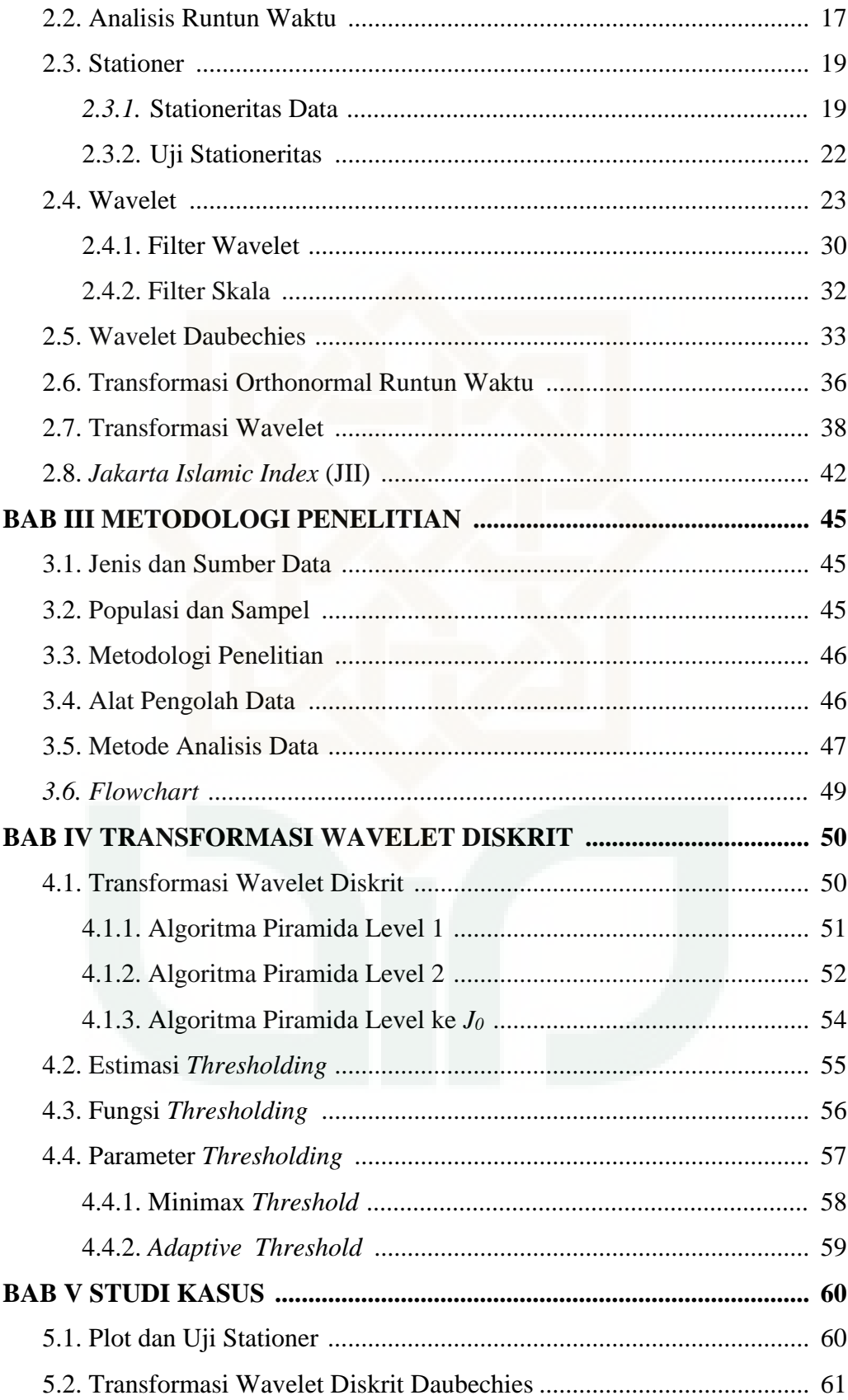

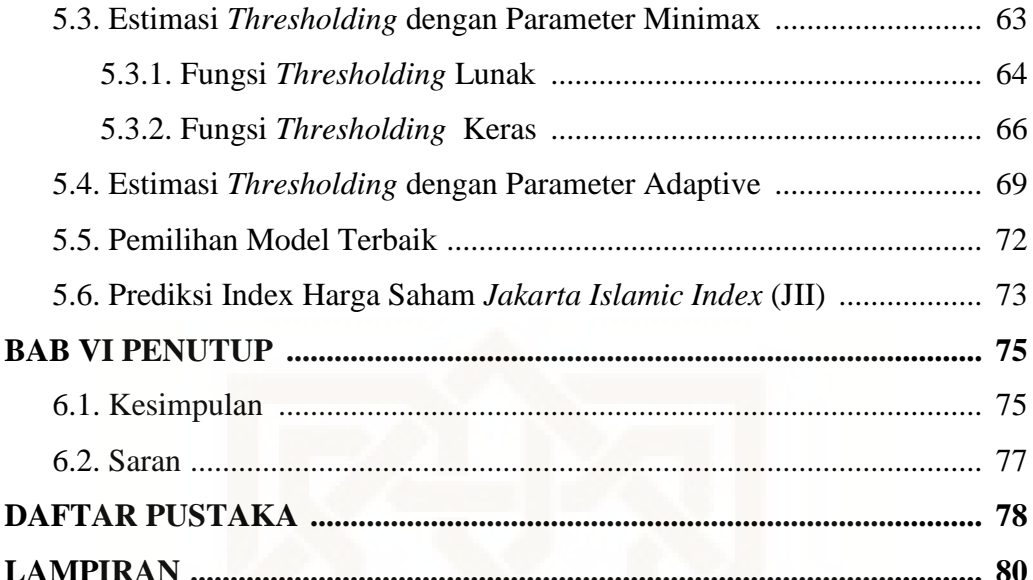

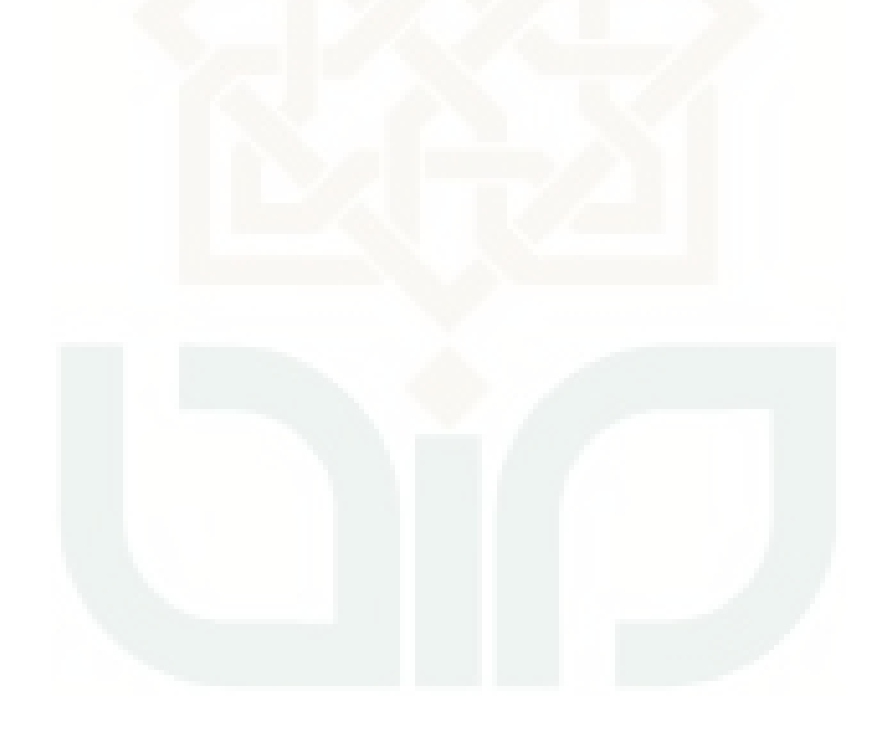

# **DAFTAR TABEL**

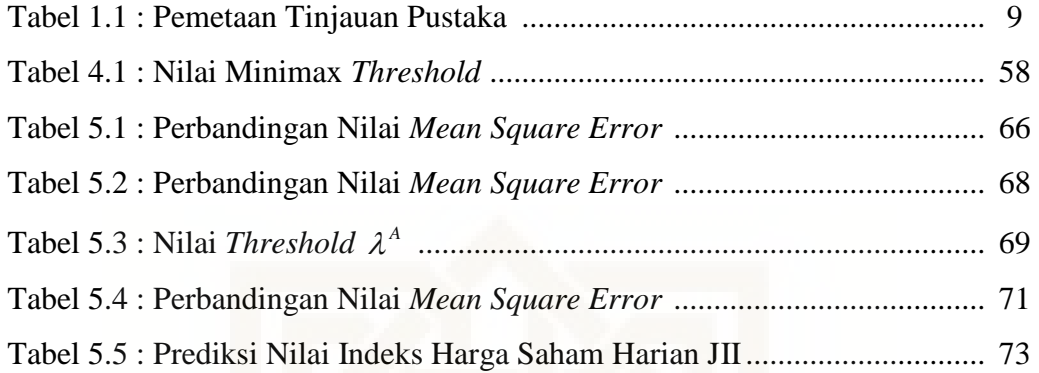

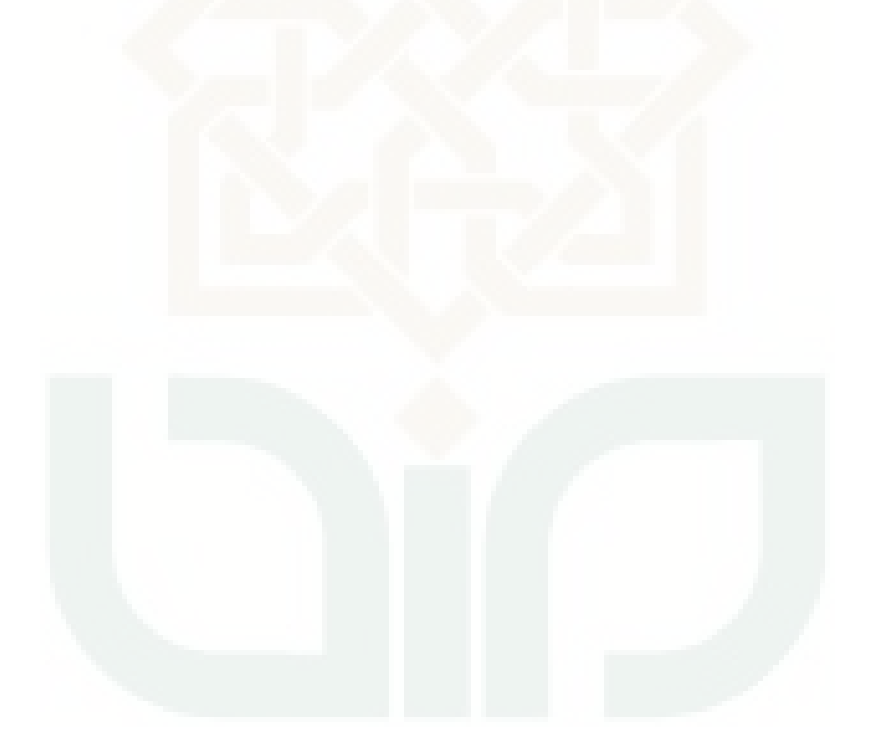

# **DAFTAR GAMBAR**

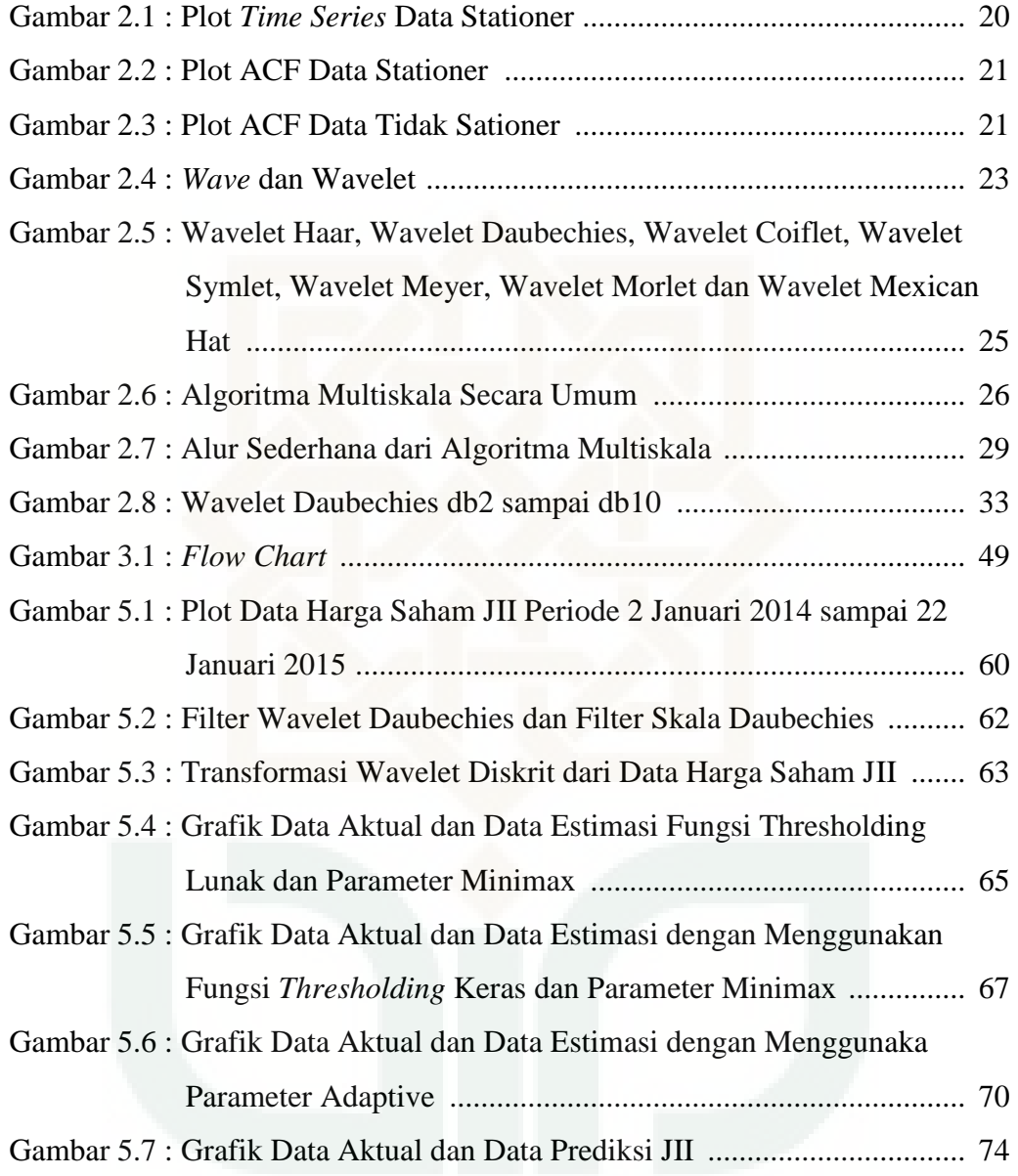

# **DAFTAR LAMPIRAN**

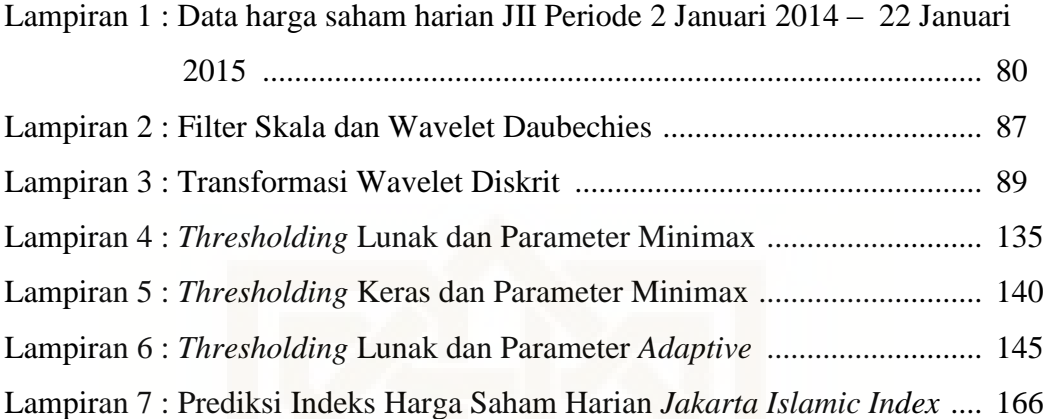

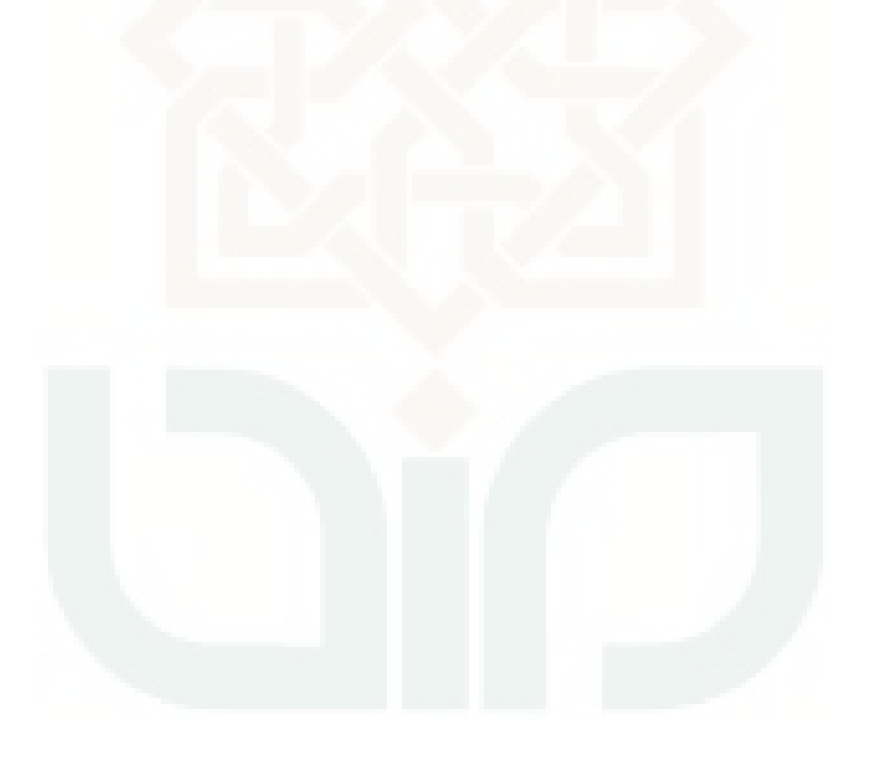

# **DAFTAR SIMBOL**

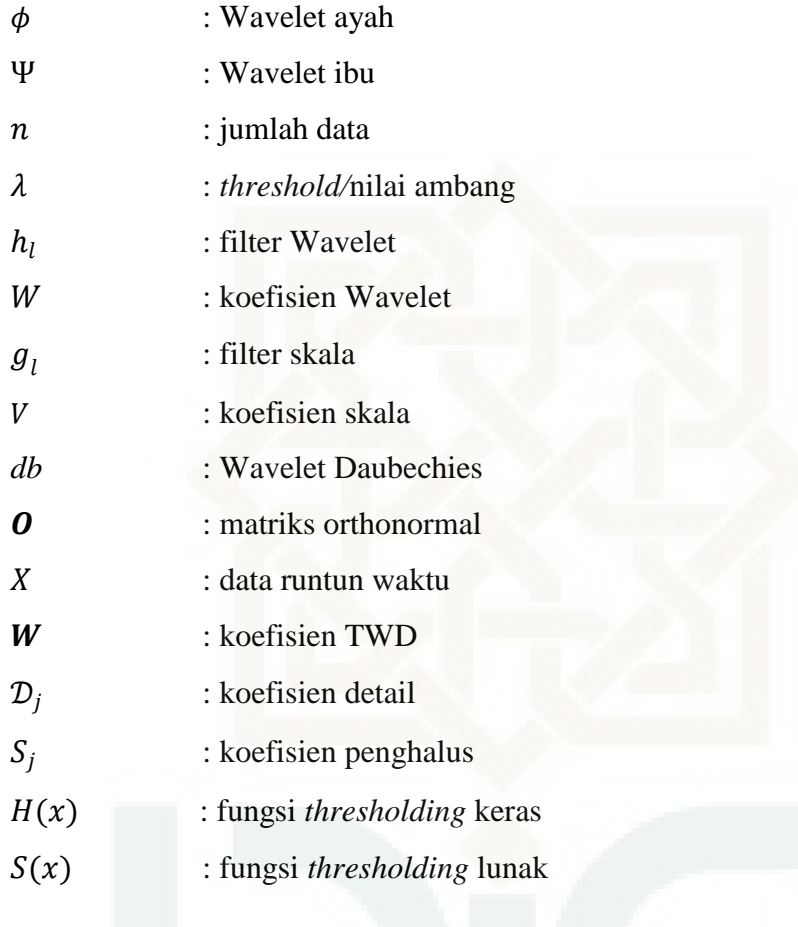

## **PERAMALAN HARGA SAHAM DENGAN MENGGUNAKAN METODE TRANSFORMASI WAVELET DISKRIT DAUBECHIES**

#### **Dina Ameliana Layla<sup>1</sup>**

<sup>1</sup>Program Studi Matematika Fakultas Sains dan Teknologi UIN Sunan Kalijaga Yogyakarta [Dina\\_layla@ymail.com](mailto:Dina_layla@ymail.com)

#### **Abstrak**

Peramalan merupakan kegiatan untuk memprediksi apa yang terjadi pada masa datang dengan menggunakan data-data di masa lalu. Peramalan dapat dilakukan dengan metode analisis runtun waktu. Metode tersebut sangat baik untuk meramalkan data-data stationer, padahal sebagian besar data runtun waktu bersifat non stationer. Alternatif lainnya dengan menggunakan metode Wavelet yang mampu menganalisa data – data non stationer dengan baik.

Penelitian ini membahas tentang penerapan metode Transformasi Wavelet Diskrit untuk memprediksi data harga saham harian *Jakarta Islamic Index*. Metode ini mengubah data asli ke dalam domain Wavelet untuk dianalisis. Filter Wavelet yang digunakan adalah filter dari keluarga Wavelet Daubechies. Proses lanjutan dari tahap transformasi adalah melakukan estimasi *thresholding* untuk mendapatkan hasil yang mulus. Hal terpenting dalam penggunaan metode ini adalah pemilihan filter Wavelet, pemilihan fungsi *thresholding* yang digunakan serta parameter *threshold.* 

 Hasil penelitian menunjukkan bahwa pada pameter Minimax dan parameter Adaptive dengan fungsi *Thresholding* Keras maupun *Thresholding*  Lunak didapatkan model terbaik pada level resolusi pertama. Namun, model terbaik untuk memprediksi data harga saham harian JII adalah dengan parameter Minimax dengan nilai *mean square error* sebesar 5,411025.

**Kata Kunci:** Stationer, Wavelet, Daubechies, JII.

#### **BAB 1**

#### **PENDAHULUAN**

#### **1.1. Latar Belakang**

Statistika adalah suatu ilmu yang mempelajari cara pengumpulan, pengolahan/pengelompokkan, penyajian dan analisis data serta cara pengambilan kesimpulan dengan memperhitungkan unsur ketidakpastian berdasarkan konsep probabilitas (Supranto, 2008:12). Pemanfaatan Statistika dalam kehidupan seharihari antara lain menjelaskan hubungan antar variabel, membuat keputusan yang baik, membuat rencana serta peramalan.

Peramalan merupakan kegiatan memperkirakan apa yang terjadi pada masa datang berdasarkan data yang relevan masa lalu dan menempatkannya ke masa yang akan datang dengan suatu bentuk sistematis (Arif, 2010). Peramalan digunakan dalam memprediksikan suatu kejadian di masa yang akan datang berdasarkan kejadian-kejadian yang terjadi di masa lampau. Misalnya untuk memprediksikan curah hujan, kenaikan harga bahan pokok, tingkat asuransi, saham serta yang lainnya. Dewasa ini, manusia melakukan berbagai upaya dalam memenuhi kebutuhan hidupnya. Salah satunya adalah dengan melakukan investasi di pasar modal, khususnya saham. Hal ini berpengaruh pada minat para investor untuk mengamati pergerakan harga saham di masa-masa mendatang.

Pergerakan harga saham tersebut dapat diprediksikan dengan berbagai metode analisis runtun waktu. Salah satu metode yang umum digunakan adalah metode ARIMA (*Autoregressive Integrated Moving Average*). Metode ARIMA dipopulerkan oleh Box dan Jenkins yang digunakan untuk memprediksikan data runtun waktu yang pada keadaan tertentu perilaku dari data sangat kompleks dan sulit untuk dianalisis<sup>1</sup>. Pada tahapan dan penerapannya, metode ini sangat baik digunakan pada data-data stationer.

Pada umumnya, sebagian besar data runtun waktu bersifat tidak stationer. Proses analisa tersebut dapat menggunakan metode Wavelet sebagai alternatif lain untuk menganalisa data-data tersebut. Metode Wavelet diperkenalkan pada tahun 1980-an hingga 1990-an. Wavelet merujuk pada "*small wave"* atau gelombang kecil. Dahulu*,* Wavelet dipergunakan sebatas untuk menganalisis signal gelombang. Namun seiring dengan perkembangan jaman, beberapa ilmuwan mengembangkan Wavelet dalam bidang statistik. Vidakovic (1999) mengungkap penggunaan Wavelet untuk estimasi densitas, analisis runtun waktu dan model Bayes. Sedangkan Abramovich, dkk (2000) membahas aplikasi Wavelet pada regresi non linier.

Fungsi Wavelet merupakan fungsi dekomposisi dari Wavelet Ayah dan Wavelet Ibu yang masing-masing bagiannya adalah orthogonal<sup>2</sup>. Wavelet Ayah mempunyai sifat *smooth* sedangkan Wavelet Ibu mempunyai sifat detail yang

 $\overline{a}$ 

<sup>1</sup> DR. Purbayu Budi S, MS dan Ashari,SE., Akt., *Analisis Statistik dengan Ms. Excel dan SPSS,*  (Yogyakarta:Andi,2005), hlm. 220.

<sup>2</sup> G.P. Nason, *Wavelet Method in Statistic with R, (New York:Springer,2011),* hlm. 1

mengakibatkan data dapat dipisahkan dalam komponen yang berbeda. Sehingga, dapat menghasilkan estimasi yang lebih mulus dan mengurangi gangguan (*noise*) (Garini, 2012:62).

Keluarga Wavelet mempunyai beberapa anggota Wavelet yang juga orthogonal. Wavelet Haar merupakan Wavelet tertua dari semua jenis Wavelet. Seiring dengan perkembangannya, ditemukan jenis-jenis Wavelet lainnya seperti Daubechies, Symlet, Coifflet, serta Meyer. Semua dari jenis keluarga Wavelet tersebut bersifat orthogonal.

Wavelet Daubechies merupakan jenis Wavelet tertua kedua setelah Haar. Wavelet ini diberi nama sesuai dengan nama penemunya yakni Inggrid Daubechies. Kelebihan Daubechies dibandingkan dengan Wavelet lainnya adalah mendapatkan hasil yang baik ketika digunakan dalam kompresi data. Oleh karenanya, jenis Wavelet Daubechies sering digunakan untuk proses analisa menggunakan transformasi Wavelet.

Penggunaan tranformasi Wavelet dapat dikatakan lebih baik daripada transformasi Fourier. Transformasi Wavelet dapat mengurai sinyal-sinyal pada frekuensi - rendah atau frekuensi – tinggi dengan lebih tepat. Selain itu, dari proses transformasi ini dapat dibentuk kembali data atau fungsi menggunakan koefisien transformasi Wavelet yang diperoleh. Data yang dibentuk ulang tidak akan kehilangan informasi asalnya. Salah satu penggunaan nyata transformasi Wavelet adalah untuk menganalisa pergerakan harga saham JII dengan menggunakan keluarga Wavelet Daubechies.

JII atau *Jakarta Islamic Index* adalah salah satu indeks saham yang menghitung indeks harga rata-rata saham yang memenuhi kriteria syariah. JII dikembangkan mulai 3 Juli 2000, yang ditandai dengan kerjasama antara Pasar Modal Indonesia dengan PT. Danareksa Invesment Management. Tujuan pembentukan JII adalah untuk meningkatkan kepercayaan investor untuk melakukan investasi pada saham berbasis syariah dan memberikan manfaat bagi pemodal dalam menjalankan Syariah Islam untuk melakukan investasi di bursa efek. Selain itu, JII menjadi tolak ukur kinerja dalam memilih portofolio saham yang halal.

Perbedaan saham syariah dengan saham nonsyariah yaitu saham syariah harus memenuhi kriteria tertentu berdasarkan pada syariah Islam, misalnya sebuah lembaga keuangan maka disyaratkan tidak mengandung unsur riba. Saham nonsyariah tidak memperhatikan unsur halal dan haram atau kaidah syariah Islam dalam pelaksanaannya.

Penelitian ini, mengkaji tentang peranan Wavelet untuk memprediksi serta melakukan peramalan pada data saham syariah. Metode Wavelet yang dipergunakan adalah Transformasi Wavelet Diskrit dengan keluarga Wavelet Daubechis.

#### **1.2. Rumusan Masalah**

Rumusan masalah dalam penelitian ini adalah:

- 1) Bagaimana proses menganalisis data runtun waktu dengan metode Wavelet Diskrit Daubechies?
- 2) Bagaimana penerapan metode Wavelet Diskrit Daubechies dalam menganalisis data saham JII (*Jakarta Islamic Index*)?
- 3) Bagaimana hasil peramalan dengan metode Wavelet Diskrit Daubechies?

#### **1.3. Batasan Masalah**

Batasan masalah dari penelitian ini adalah:

- 1) Metode yang digunakan adalah metode Transformasi Wavelet Diskrit dengan keluarga Wavelet Daubechis ke 4.
- 2) Penelitian ini menggunakan data indeks saham harian yang terdaftar di JII pada tanggal 2 Januari 2014 sampai dengan 22 Januari 2015.

#### **1.4. Tujuan Penelitian**

Tujuan dari penelitian ini adalah:

- 1) Mengetahui proses menganalisa dengan menggunakan metode transformasi Wavelet Diskrit Daubechies.
- 2) Mengetahui aplikasi dari metode transformasi Wavelet Diskrit Daubechies pada analisa data runtun waktu.
- 3) Mengetahui hasil peramalan indeks saham JII dengan menggunakan metode transformasi Wavelet Diskrit Daubechies.

#### **1.5. Manfaat Penelitian**

Hasil penelitian ini, diharapkan dapat memberikan manfaat, antara lain sebagai berikut :

- 1. Menambah pengetahuan tentang penerapan metode Wavelet dalam bidang statistika khususnya analisis runtun waktu.
- 2. Memberikan gambaran tentang perkembangan saham JII (*Jakarta Islamic Indeks*) pada periode berikutnya.
- 3. Memberikan informasi pergerakan harga saham bagi para investor yang ingin berinvestasi di saham JII.

#### **1.6. Tinjauan Pustaka**

Tugas akhir yang berjudul "**Pencarian Mother Wavelet Terbaik untuk Prediksi Hasil Saham***"* (Nida Ul, 2013). Skripsi ini menjelaskan tentang bagaimana melakukan analisa terhadap data saham Sony 2006 dan BRI 2012 dengan menggunakan metode Adaplet (tapis adaktif berbasis Wavelet). Pada penelitian ini, digunakan Wavelet dari keluarga orthogonal, antara lain Daubechies, Symlet dan Coiflet. Setelah dilakukan penelitian, didapatkan bahwa Wavelet Symlet menjadi Wavelet terbaik dalam analisa tersebut.

 Jurnal utama yang berjudul "**Analisis Data Runtun Waktu Menggunakan Metode Thresholding***"* (Yudi Ari, 2012). Jurnal ini menjelaskan tentang proses analisa data runtun waktu dengan menggunakan metode Dekomposisi Transformasi Wavelet diskrit lalu mencari hasil estimasi yang baik dengan Analisis Multiresolusi/*Multiresolution Analysis* (MRA) pada data ekspor

Indonesia. Hasil akhir dari jurnal ini adalah membandingkan nilai MSE yang didapat dengan metode Wavelet dan metode ARIMA.

 Jurnal yang berjudul *"***Peramalan Curah Hujan dengan Wavelet***"* (Garini, 2012). Dalam jurnal ini, proses peramalan data curah hujan menggunakan metode Maximal Overlap Diskret Wavelet Transform untuk mengatasi kelemahan dari DWT yang mensyaratkan  $N= 2<sup>j</sup>$ . Penelitian ini mencari peramalan terbaik antara metode SARIMA atau metode Wavelet. Didapatkan metode Wavelet yang lebih baik digunakan dalam peramalan.

 Jurnal yang berjudul "**Adaptive Bayessian Wavelet Shrinkage**" (Hugh, dkk, 1997). Dalam jurnal ini, proses analisis data resonansi magnetik dengan menggunakan metode *Adaptive Bayessian Wavelet Shrinkage, Visushrink,* dan *Sureshrink.* Hasil dari penelitian ini diperoleh analisa data terbaik dengan menggunakan metode *Adaptive Bayessian Wavelet Shrinkage.*

 Penelitian ini menggunakan metodeTransformasi Wavelet Diskrit. Dari semua penelitian yang ada memiliki kesamaan yaitu menggunakan Wavelet jenis Daubechies. Selain itu, metode yang digunakan sama dengan metode yang digunakan oleh Yudha Ari Wibowo (2012). Tujuan dari penelitian ini adalah mendapatkan hasil peramalan dengan Wavelet mampu meramalkan dengan baik data-data yang ada.

 Meskipun metode yang digunakan sama namun penelitian ini tetap mempunyai perbedaan dengan penelitian sebelumnya. Penelitian ini mengarah pada bidang Ekonomi Islam yaitu objek yang diteliti berupa saham JII yang berbasis syariah. Selain itu, pada penelitian ini hanya fokus pada peramalan dengan metode DWT tanpa menggunakan metode analisis runtun waktu parametrik atau metode wavelet yang lain.

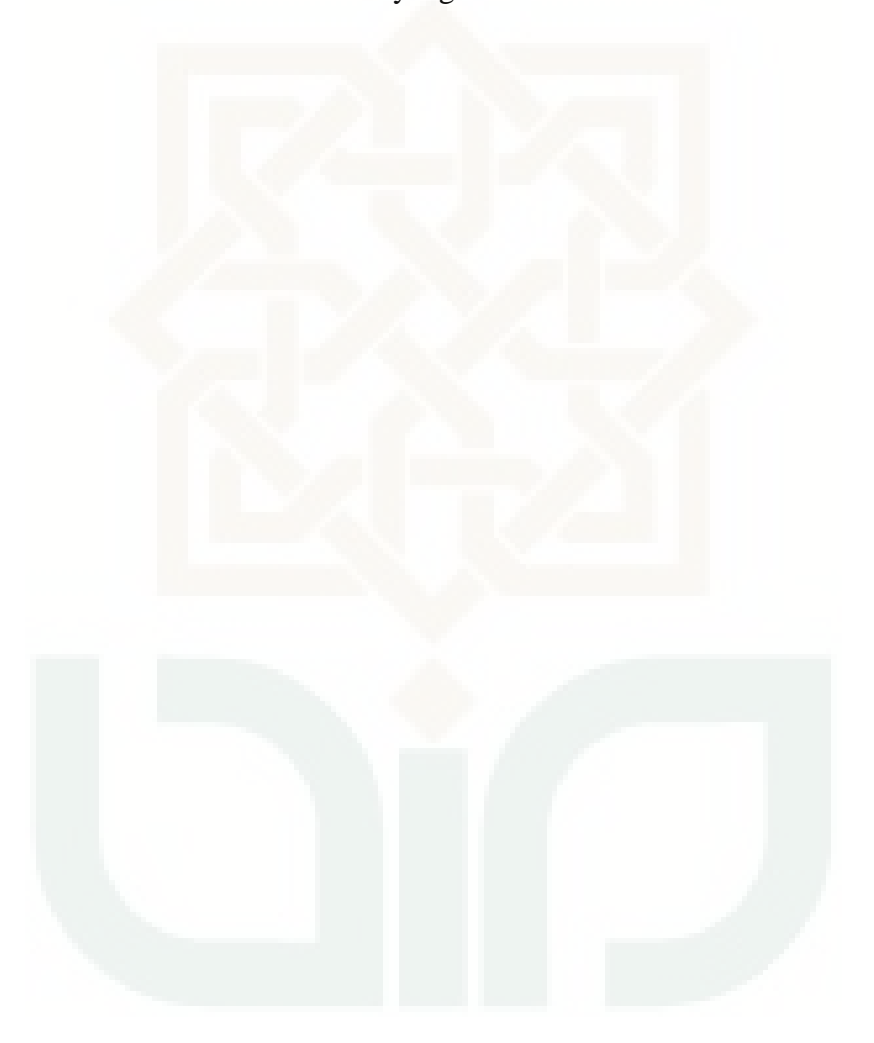

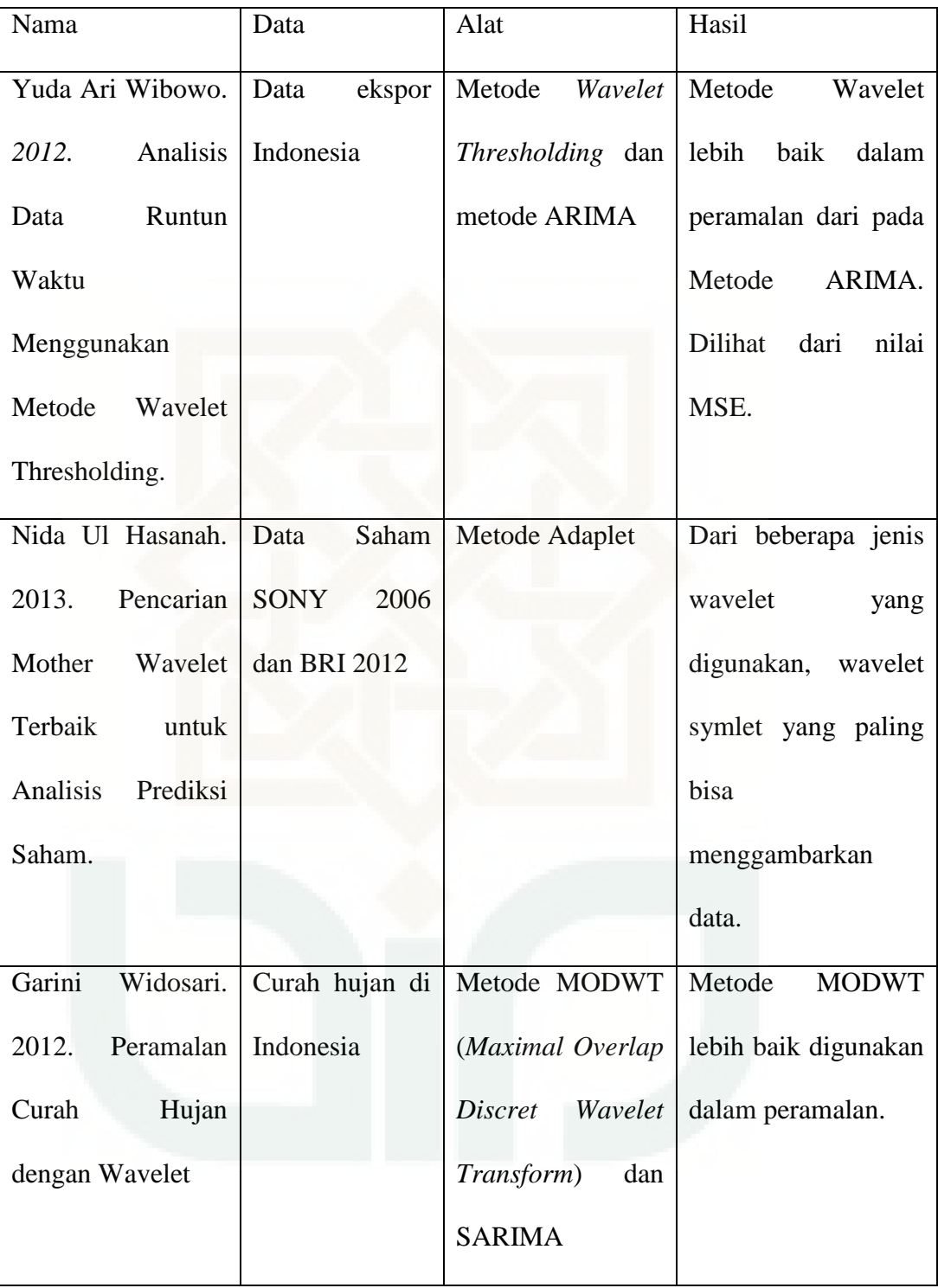

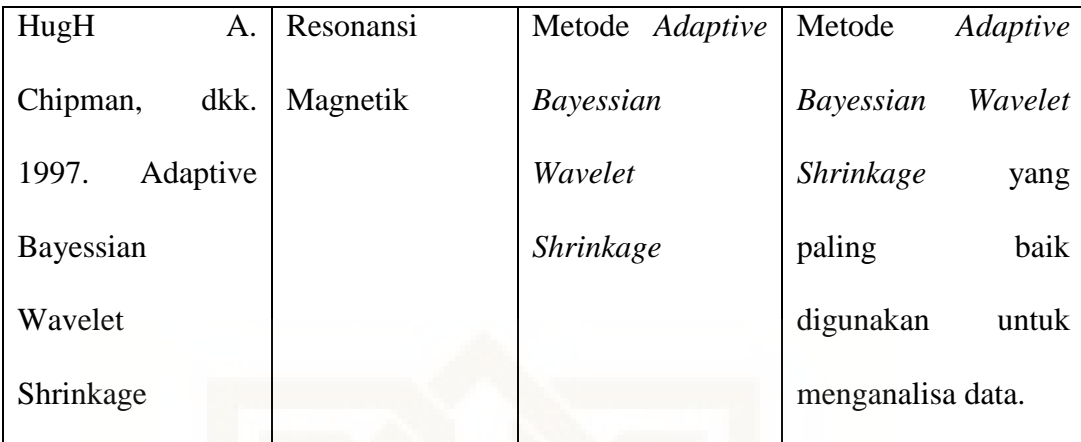

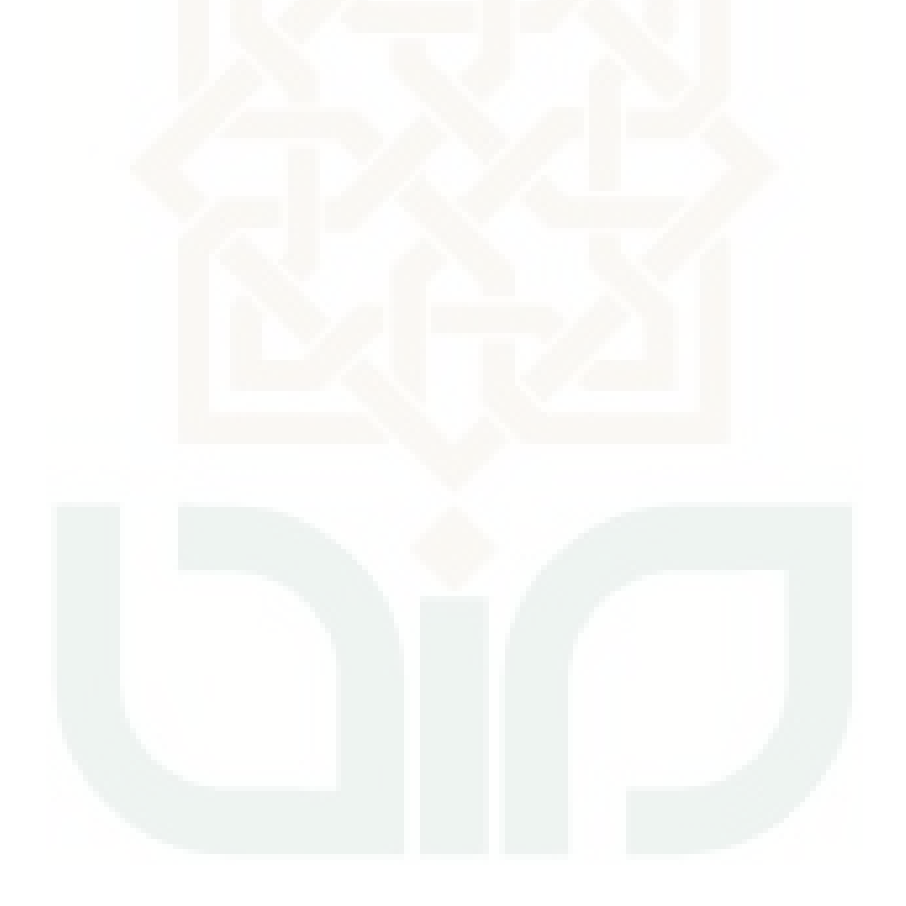

#### **1.7. Sistematika Penulisan**

Secara garis besar, gambaran menyeluruh dari penelitian ini adalah sebagai berikut:

#### 1. BAB I : PENDAHULUAN

Berisi tentang latar belakang, rumusan masalah, batasan masalah, tujuan penelitian, manfaat penelitian, tinjauan pustaka dan sistematika penulisan.

2. BAB II : DASAR TEORI

Berisi tentang teori-teori penunjang yang digunakan dalam pembahasan.

3. BAB III : METODE PENELITIAN

Berisi tentang jenis dan sumber data, populasi dan sampel, metodologi penelitian, alat pengolah data, analisis data dan *flowchart* analisis data.

### 4. BAB IV : PEMBAHASAN

Berisi tentang pembahasan metode Transformasi Wavelet Diskit *Daubechies*.

5. BAB V : STUDI KASUS

Berisi tentang penerapan Wavelet dalam memprediksi saham syariah.

6. BAB VI : PENUTUP

Berisi tentang kesimpulan dari pembahasan permasalahan yang ada dan pemecahannya. Serta memuat saran-saran yang berkaitan dengan penelitian selanjutnya.

#### **BAB VI**

#### **PENUTUP**

## **6.1. Kesimpulan**

Berdasarkan pembahasan mengenai Transformasi Wavelet Diskrit Daubechies dengan estimasi *Thresholding* dapat disimpulkan sebagai berikut:

- 1. Langkah-langkah dalam proses menganalisa data runtun waktu dengan menggunakan Transformasi Wavelet Diskrit adalah sebagai berikut:
	- a. Menentukan ukuran data.
	- b. Pemilihan filter Wavelet.
	- c. Pemilihan filter skala.
	- d. Menghitung koefisien TWD.
	- e. Pemilihan fungsi thresholding.
	- f. Pemilihan parameter thresholding.
	- g. Mencari invers dari TWD yang telah di*threshold*kan.
	- h. Pemilihan estimasi terbaik.
	- i. Peramalan.
- 2. Transformasi Wavelet diskrit digunakan untuk merekonstruksi ulang data runtun waktu *X* ke dalam bentuk koefisien Wavelet. Menggunakan filter Wavelet Daubechies untuk mendapatkan koefisien TWD. Kemudian, koefisien TWD tersebut diestimasi dengan menggunakan estimasi *thresholding*. Hal yang paling dalam berpengaruh dalam proses estimasi

ini adalah pemilihan fungsi *thresholding* dan pemilihan parameter *threshold*.

3. Berdasarkan grafik prediksi indeks harga saham JII menunjukkan bahwa data prediksi hampir mendekati data aktual. Berikut ini adalah hasil peramalan dari indeks harga saham JII:

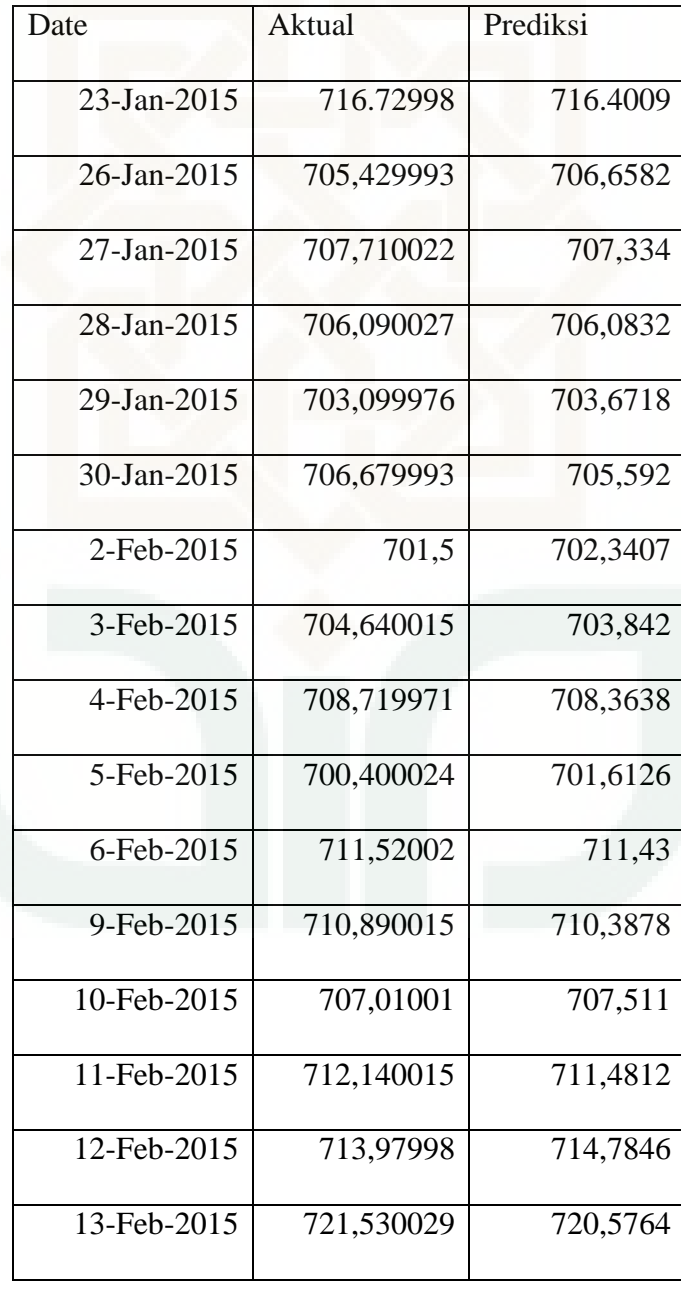

## **6.2. Saran**

Berdasarkan pengalaman dan pertimbangan dalam studi literatur, saransaran yang dapat ditulis oleh peneliti adalah:

- 1. Skripsi ini hanya menggunakan keluarga Wavelet Daubechies dalam pemilihan filter Wavelet dan filter skala, diharapkan peneliti selanjutnya mencoba menggunakan keluarga Wavelet lainnya semisal Wavelet Symlets, Wavelet Coiflet atau Wavelet Mexican Hat dikarenakan setiap Wavelet memiliki keunikan dan filter yang berbeda-beda dan diharapkan bisa digunakan pembanding dari masing-masing Wavelet.
- 2. Skripsi ini hanya membahas tentang Transformasi Wavelet Diskrit yang mempunyai syarat jumlah data  $N = 2<sup>j</sup>$ . Diharapkan peneliti selanjutnya mencoba menggunakan metode Wavelet lainya seperti Wavelet Paket atau *Maximal Overlap Discret Wavelet Transform*.
- 3. Bagi peneliti lainnya diharapkan menggunakan TWD pada portofolio optimal untuk memperoleh model terbaik.

#### DAFTAR PUSTAKA

Anton, Howard. 1984. *Aljabar Linier Elementer edisi ketiga.* Jakarta. Erlangga.

- Daubechies, I. 1992. *Ten Lectures on Wavelets*. Philadelpia. Capital City Press.
- Donoho, D.L and Johnstone, I.M., *Ideal Spatial Adaptation by Wavelet Shrinkage,*  Biometrika, 1994, Vol. 81, No. 3: 425-455.
- Nason, G.P. 2006. *Wavelet Methods in Statistics with R. Springer*. Bristol: University Walk.
- Percival, D.B. dan Walden, A.T. 2000. *Wavelet Methods for Time Series analysis,*1st *published.* New York : Cambridge University Press.
- Rosadi, Dedi. 2014. *Analisis Runtun Waktu dan Aplikasinya dengan R*. Yogyakarta : Gadjah Mada University Press.
- Suparti, Tarno, dan Hapsari, P.M.D. 2009. *Pemiihan Threshold Optimal Pada Estimator Regresi Wavelet Thresholding dengan Metode Cross Validasi.*  Jurnal Media Statistika*.* Volume 2 No. 2:59–69.

Suryomurti, Wiku. 2011. *Supercerdas Investasi Syariah.* Jakarta: Qultum Media.

Wibowo, Y.A., Suparti, dan Tarno. 2012. *Analisis Runtun Waktu Menggunakan Metode Wavelet Thresholding.* Jurnal Gaussian*.* Volume 1 No. 1:249– 258. Semarang: UNDIP.

[http://www.bapepam.go.id/syariah/pengenalan\\_produk\\_syariah.html](http://www.bapepam.go.id/syariah/pengenalan_produk_syariah.html) diakses pada 09 januari 2015.

[http://id.wikipedia.org/wiki/Jakarta\\_Islamic\\_Index](http://id.wikipedia.org/wiki/Jakarta_Islamic_Index) diakses pada 09 januari 2015.

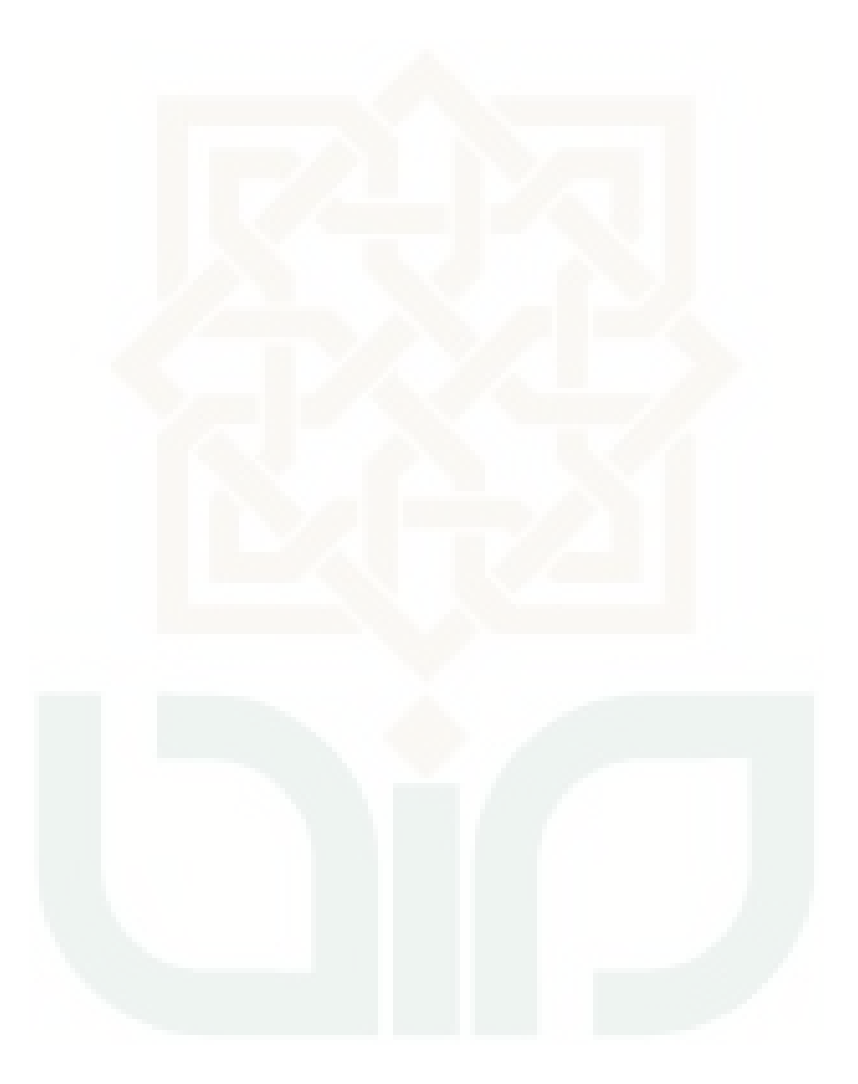

# **LAMPIRAN 1**

## **DATA SAHAM HARIAN** *JAKARTA ISLAMIC INDEX* **PERIODE 2 JANUARI 2014 SAMPAI 13 FEBRUARI 2015**

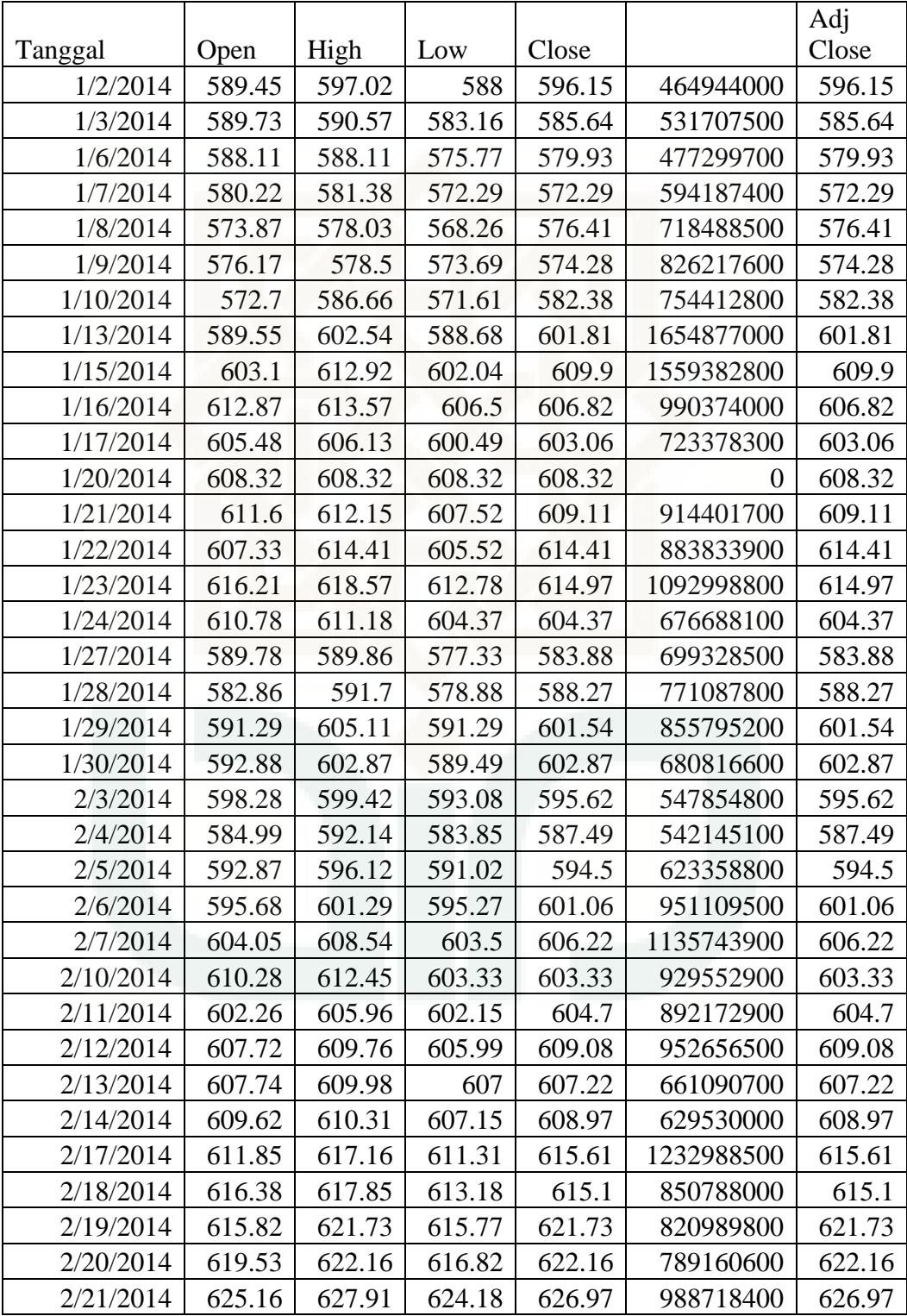

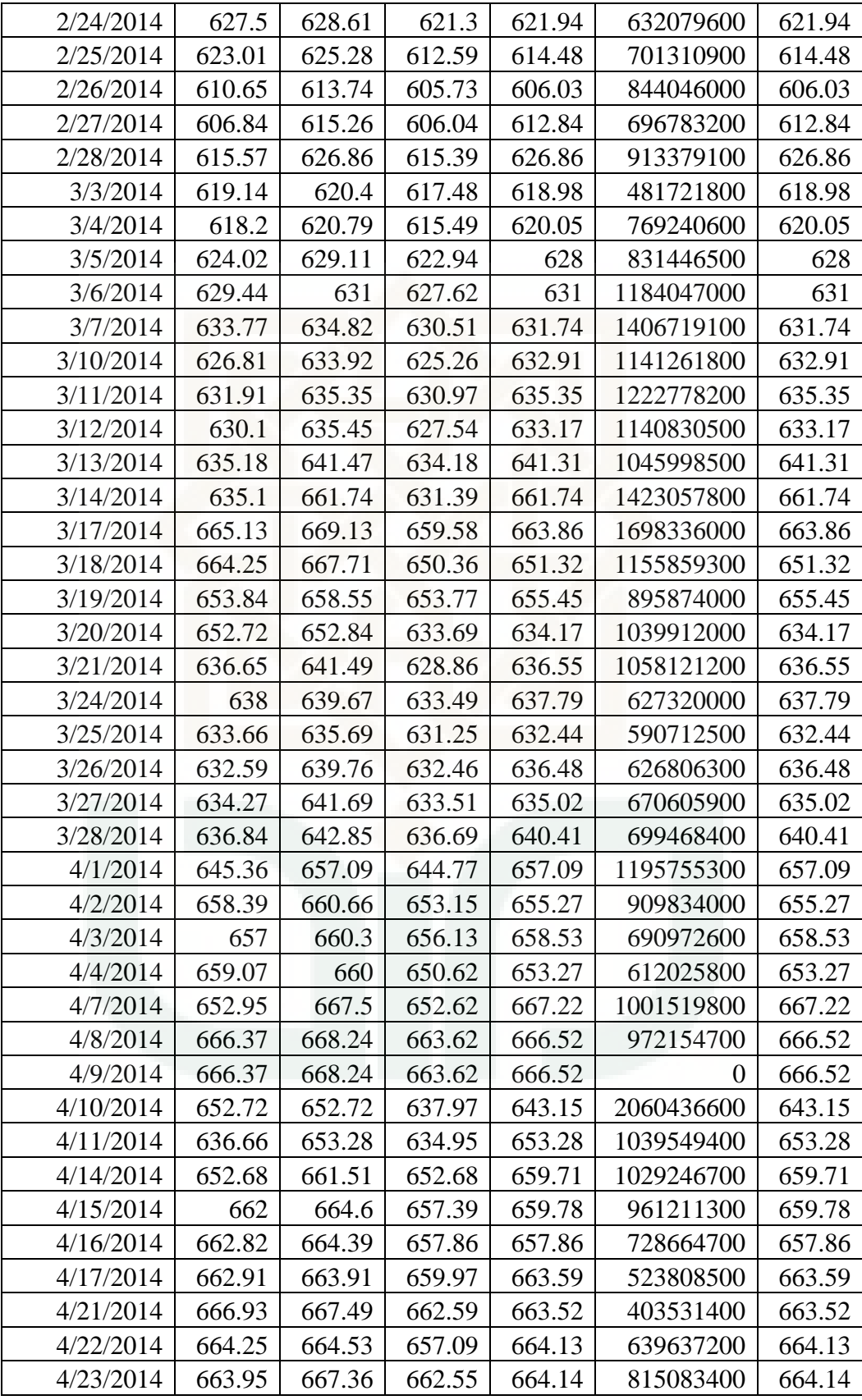

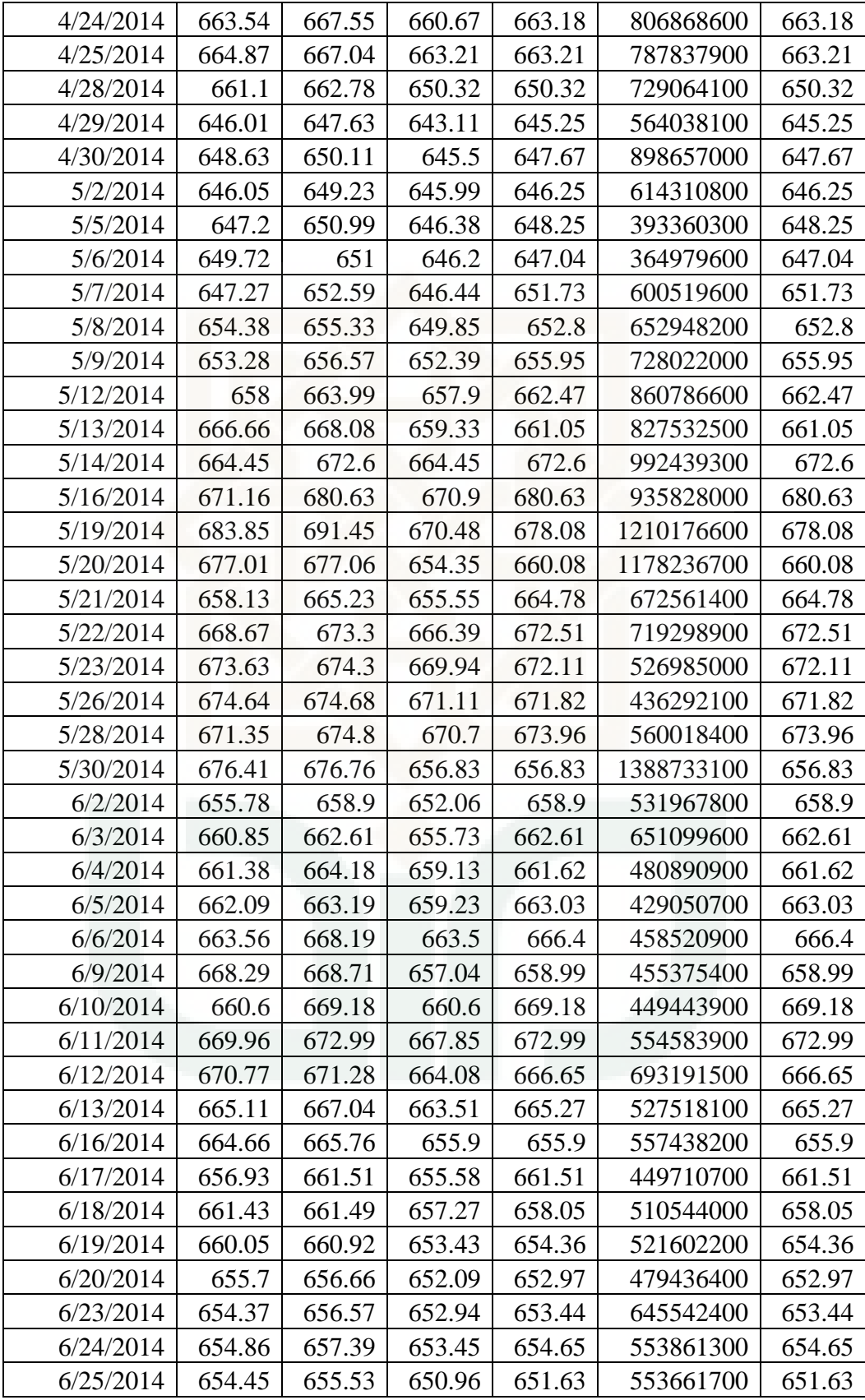
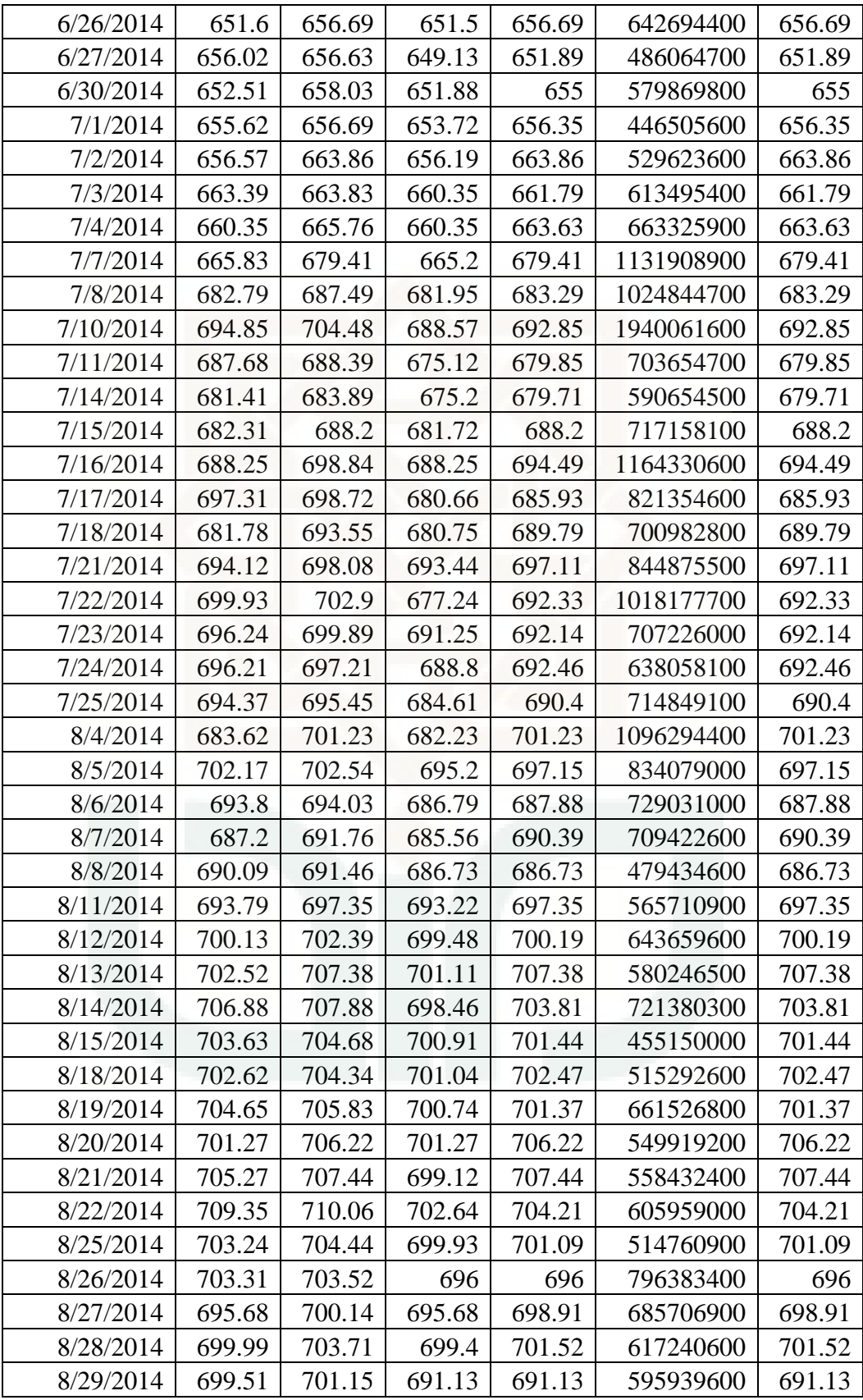

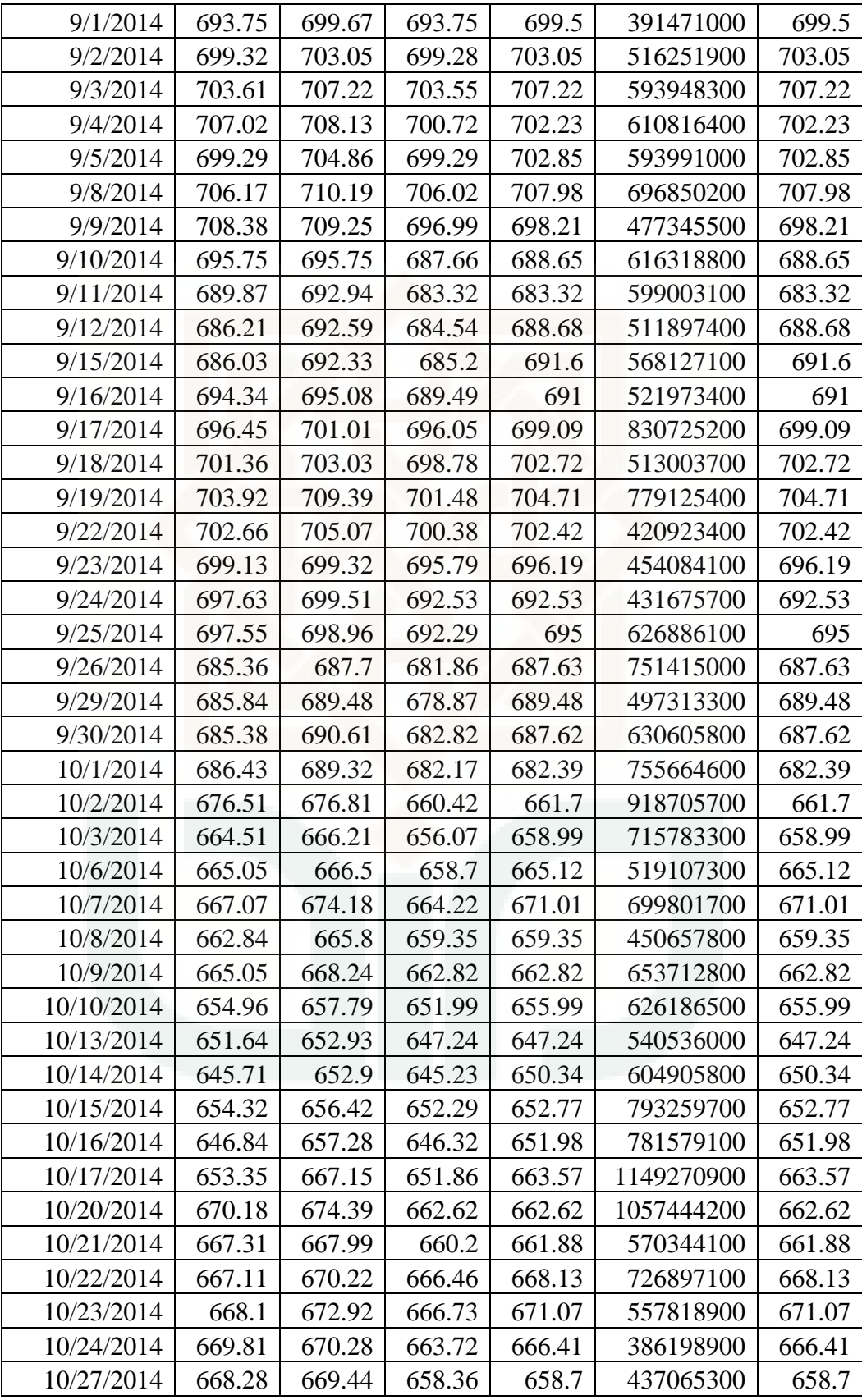

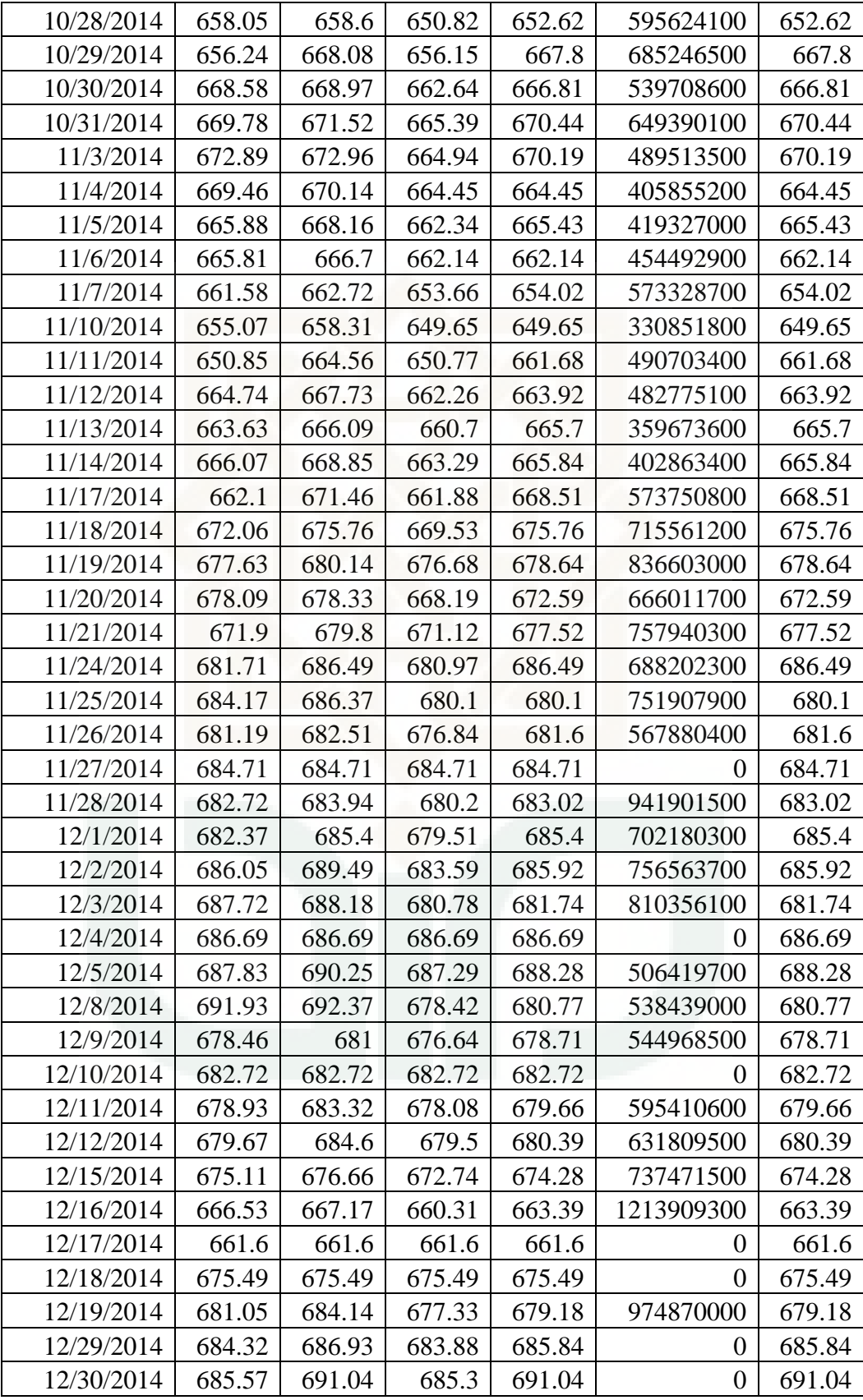

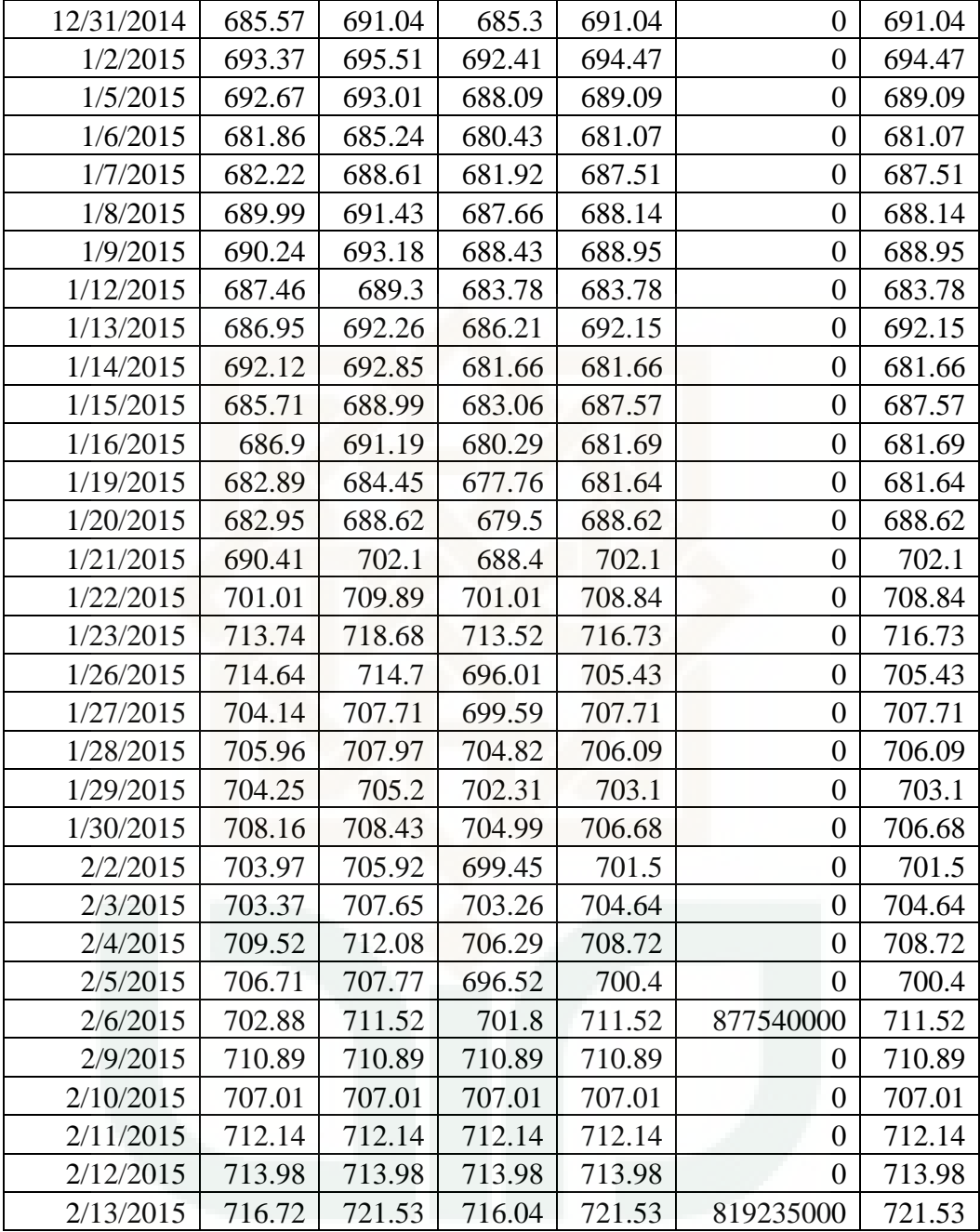

# **LAMPIRAN 2**

## **Filter Skala dan Wavelet Daubechies**

>library("wavethresh")

Loading required package: MASS

WaveThresh: R wavelet software, release 4.6.6, installed

Copyright Guy Nason and others 1993-2013

Note: nlevels has been renamed to nlevelsWT

> filter.select(filter.number=4, family="DaubLeAsymm")

\$H

[1] -0.07576571 -0.02963553 0.49761867 0.80373875 0.29785780 -0.09921954

```
[7] -0.01260397 0.03222310
```
\$G

NULL

\$name

[1] "Daub cmpct on least asymm N=4"

\$family

[1] "DaubLeAsymm"

\$filter.number

 $[1]$  4

 $>$ oldpar <- par(mfrow=c(2,2))

>draw.default(filter.number=4, family="DaubExPhase", enhance=FALSE, main="a. Filter Wavelet")

>draw.default(filter.number=4, family="DaubExPhase",enhance=FALSE, scaling.function=TRUE, main="b. Filter Skala")

#### **LAMPIRAN 3**

#### **TRANSFORMASI WAVELET DISKRIT**

>JII=c(596.150024,585.640015,579.929993,572.289978,576.409973,574.280029, 582.380005,601.809998,609.900024,606.820007,603.059998,608.320007,609.10 9985,614.409973,614.969971,604.369995,583.880005,588.27002,601.539978,60 2.869995,595.619995,587.48999,594.5,601.059998,606.219971,603.330017,604. 700012,609.080017,607.219971,608.969971,615.609985,615.099976,621.72998, 622.159973,626.969971,621.940002,614.47998,606.030029,612.840027,626.859 985,618.97998,620.049988,628,631,631.73999,632.909973,635.349976,633.1699 83,641.309998,661.73999,663.859985,651.320007,655.450012,634.169983,636.5 49988,637.789978,632.440002,636.47998,635.02002,640.409973,657.090027,65 5.27002,658.530029,653.27002,667.219971,666.52002,666.52002,643.150024,65 3.280029,659.710022,659.780029,657.859985,663.590027,663.52002,664.13000 5,664.140015,663.179993,663.210022,650.320007,645.25,647.669983,646.25,64 8.25,647.039978,651.72998,652.799988,655.950012,662.469971,661.049988,672 .599976,680.630005,678.080017,660.080017,664.780029,672.51001,672.109985, 671.820007,673.960022,656.830017,658.900024,662.609985,661.619995,663.03 0029,666.400024,658.98999,669.179993,672.98999,666.650024,665.27002,655.9 00024,661.51001,658.049988,654.359985,652.969971,653.440002,654.650024,6 51.630005,656.690002,651.890015,655,656.349976,663.859985,661.789978,663. 630005,679.409973,683.289978,692.849976,679.849976,679.710022,688.200012 ,694.48999,685.929993,689.789978,697.109985,692.330017,692.140015,692.460 022,690.400024,701.22998,697.150024,687.880005,690.390015,686.72998,697.3 49976,700.190002,707.380005,703.809998,701.440002,702.469971,701.369995, 706.219971,707.440002,704.210022,701.090027,696,698.909973,701.52002,691. 130005,699.5,703.049988,707.219971,702.22998,702.849976,707.97998,698.210 022,688.650024,683.320007,688.679993,691.599976,691,699.090027,702.71997 1,704.710022,702.419983,696.190002,692.530029,695,687.630005,689.47998,68 7.619995,682.390015,661.700012,658.98999,665.119995,671.01001,659.349976, 662.820007,655.98999,647.23999,650.340027,652.77002,651.97998,663.570007, 662.619995,661.880005,668.130005,671.070007,666.409973,658.700012,652.61 9995,667.799988,666.809998,670.440002,670.190002,664.450012,665.429993,6 62.140015,654.02002,649.650024,661.679993,663.919983,665.700012,665.8400 27,668.51001,675.76001,678.640015,672.590027,677.52002,686.48999,680.0999 76,681.599976,684.710022,683.02002,685.400024,685.919983,681.73999,686.69 0002,688.280029,680.77002,678.710022,682.719971,679.659973,680.390015,67 4.280029,663.390015,661.599976,675.48999,679.179993,685.840027,691.03997 8,691.039978,694.469971,689.090027,681.070007,687.51001,688.140015,688.95 0012,683.780029,692.150024,681.659973,687.570007,681.690002,681.640015,6 88.619995,702.099976,708.840027)

> Y=dwt(JII, filter="d4", n.levels=7, boundary="periodic", fast=TRUE)  $> Y$ An object of class "dwt" Slot "W": \$W1

[,1]

- [1,] 44.45722256
- [2,] -2.06845623
- [3,] -4.87084707
- [4,] -6.40688405
- [5,] 6.92229343
- [6,] -0.83886531
- [7,] 1.57522095
- [8,] 3.73344629
- [9,] 1.55680040
- [10,] -2.74354108
- [11,] 4.25771103
- [12,] -7.25382991
- [13,] 1.71789736
- [14,] -2.44692134
- [15,] 2.54653888
- [16,] -1.43641434
- [17,] -2.64602102
- [18,] -0.84199454
- [19,] 1.30173172
- [20,] -8.30302690
- [21,] 9.41865302
- [22,] -2.68220808
- [23,] 1.03585582
- [24,] -0.01550108
- [25,] -6.57462118
- [26,] 10.74018960
- [27,] -4.76268318
- [28,] -11.27939015
- [29,] 1.96755971
- [30,] 1.76982211
- [31,] -3.05861601
- [32,] -1.35088786
- [33,] -7.38186142
- [34,] 2.68624965
- [35,] -15.70044129
- [36,] 3.32916892
- [37,] -2.94412625
- [38,] -0.25076844
- [39,] 0.34036745
- [40,] 5.22791859
- [41,] -3.12045922
- [42,] -1.23631754
- [43,] -2.38103108
- [44,] -1.44067227
- [45,] 2.15625976
- [46,] 3.06916460
- [47,] 4.52418509
- [48,] -0.41126246
- [49,] -0.36761285
- [50,] 6.82204061
- [51,] -0.18381855
- [52,] -1.41276020
- [53,] 2.92874182
- [54,] 4.39480815
- [55,] -1.36149665
- [56,] -6.06103034
- [57,] -0.18656818
- [58,] -0.99409463
- [59,] 0.99732191
- [60,] 3.73838090
- [61,] 0.05285214
- [62,] 4.12079680
- [63,] -5.19250598
- [64,] 0.17625260
- [65,] -7.32772221
- [66,] 2.98425238
- [67,] -6.44615048
- [68,] 5.24985387
- [69,] 0.06167988
- [70,] -4.29588514
- [71,] 0.98216002
- [72,] 1.13193091
- [73,] 3.19450853
- [74,] 5.04139292
- [75,] -1.36642184
- [76,] -2.40385670
- [77,] 2.13495717
- [78,] -0.08382379
- [79,] 1.82718495
- [80,] -8.43663428
- [81,] 0.88595327
- [82,] -3.29305365
- [83,] 7.16895823
- [84,] -3.42631213
- [85,] 1.63394717
- [86,] -3.61977195
- [87,] 1.34589190
- [88,] 1.57026236
- [89,] -1.68715031
- [90,] -3.97279942
- [91,] 3.62825680
- [92,] -9.82764768
- [93,] 2.38704973
- [94,] -5.97433597
- [95,] -0.60622705
- [96,] 0.74030934
- [97,] -4.35631276
- [98,] -1.00600411
- [99,] 2.58212331
- [100,] 1.26207135
- [101,] -8.17524658
- [102,] -1.72917630
- [103,] 1.78183332
- [104,] 2.68728203
- [105,] -3.93342208
- [106,] 4.78772011
- [107,] 0.46466399
- [108,] -1.64645939
- [109,] 2.89194133
- [110,] 0.03656913
- [111,] -4.01893943
- [112,] 1.79154763
- [113,] 1.50655130
- [114,] -3.97463976
- [115,] 3.68969657
- [116,] -2.01664082
- [117,] -0.94528400
- [118,] 1.13095283
- [119,] -6.25290552
- [120,] -1.24546618
- [121,] 2.06750973
- [122,] 4.59652381
- [123,] -6.23178577
- [124,] 0.68693690
- [125,] -4.09863767
- [126,] -6.39488951
- [127,] -3.72542715
- [128,] -2.26704830
- \$W2

# [,1]

- [1,] 70.19822668
- [2,] -17.84834616
- [3,] -0.67205315
- [4,] -6.93438612
- [5,] 10.43667288
- [6,] 14.38861231
- [7,] -3.62703532
- [8,] -2.25731374
- [9,] 0.87682155
- [10,] 8.24323970
- [11,] -0.48486530
- [12,] 2.79020111
- [13,] -7.52319377
- [14,] 18.84967500
- [15,] -8.39040780
- [16,] -7.27629862
- [17,] -2.96605231
- [18,] -3.22469835
- [19,] 2.96782771
- [20,] 3.67840534
- [21,] -8.16370592
- [22,] -2.52634972
- [23,] -2.11531326
- [24,] 17.01478500
- [25,] 8.95089245
- [26,] -11.31803938
- [27,] 0.07272097
- [28,] 11.03444083
- [29,] 0.96305623
- [30,] -0.08310986
- [31,] -3.39811775
- [32,] -6.99163199
- [33,] 7.08202115
- [34,] 7.13667823
- [35,] 0.82107693
- [36,] 9.55203046
- [37,] -5.12242685
- [38,] 0.56039638
- [39,] 5.55186192
- [40,] -5.10238419
- [41,] -2.13640334
- [42,] 5.11476081
- [43,] -12.81177010
- [44,] 4.93967433
- [45,] -3.82977032
- [46,] 6.53499565
- [47,] -13.46493541
- [48,] -0.80244793
- [49,] -2.19826538
- [50,] 0.54578698
- [51,] -14.31842086
- [52,] 6.26056813
- [53,] -2.77844851
- [54,] 5.84297598
- [55,] 5.64809309
- [56,] 6.97244627
- [57,] 0.97953013
- [58,] 4.06902525
- [59,] 4.71489764
- [60,] -18.78491359
- [61,] 6.54097799
- [62,] -3.74923024
- [63,] 0.86489325
- [64,] -5.69321960
- \$W3

[,1]

[1,] 72.8350375

- [2,] -45.6684519
- [3,] 14.0784208
- [4,] -4.6631025
- [5,] -1.3104264
- [6,] -17.1635259
- [7,] -1.6387775
- [8,] -4.2589561
- [9,] 16.7608637
- [10,] -12.5389393
- [11,] 2.1371320
- [12,] -3.9120968
- [13,] -0.4869181
- [14,] -9.5595101
- [15,] 1.8853217
- [16,] -10.4287296
- [17,] 16.2658288
- [18,] 6.3240904
- [19,] -12.0207362
- [20,] 2.7677698
- [21,] -5.6911462
- [22,] -14.2271738
- [23,] 21.4658868
- [24,] -9.9302609
- [25,] -22.0531188
- [26,] 2.4829197
- [27,] -0.3612548
- [28,] 6.5667512
- [29,] 4.3153614
- [30,] 0.8648665
- [31,] -4.3408703
- [32,] -6.1255069
- \$W4
- [,1]
- [1,] 83.2938578
- [2,] 12.2455919
- [3,] 0.1231426
- [4,] -12.1526026
- [5,] -29.8818464
- [6,] 3.5012498
- [7,] 32.5075636
- [8,] 2.1741587
- [9,] -6.4102642
- [10,] -2.8636733
- [11,] 0.8910993
- [12,] 13.1916300
- [13,] -44.2673915
- [14,] 0.8419298
- [15,] 26.4526334
- [16,] -26.8336470

\$W5

[,1]

- [1,] 123.929608
- [2,] -55.287874
- [3,] 27.377347
- [4,] -15.425615
- [5,] -67.016749
- [6,] 36.060446
- [7,] -26.145105

[8,] -2.355405 \$W6 [,1] [1,] 194.26002 [2,] -18.48679 [3,] -44.94475 [4,] 42.10700 \$W7 [,1] [1,] 26.48031 [2,] 78.45591 Slot "V": \$V1 [,1] [1,] 849.5553 [2,] 815.6359 [3,] 812.7591 [4,] 831.9507 [5,] 862.7894 [6,] 855.3536 [7,] 864.5772 [8,] 865.2123 [9,] 828.4206 [10,] 850.6593 [11,] 839.2663 [12,] 842.2020 [13,] 856.2889 [14,] 856.7866 [15,] 860.3269

- [16,] 869.9551
- [17,] 878.7726
- [18,] 883.8401
- [19,] 864.9807
- [20,] 871.7192
- [21,] 878.4475
- [22,] 888.9603
- [23,] 894.2984
- [24,] 897.3880
- [25,] 915.7630
- [26,] 935.2264
- [27,] 914.6548
- [28,] 897.8372
- [29,] 897.0237
- [30,] 901.3182
- [31,] 927.5040
- [32,] 928.2173
- [33,] 941.2512
- [34,] 931.2242
- [35,] 922.9990
- [36,] 932.9680
- [37,] 937.6329
- [38,] 939.1596
- [39,] 937.9849
- [40,] 918.4678
- [41,] 914.3725
- [42,] 915.8063
- [43,] 921.6013
- [44,] 930.6424
- [45,] 941.4223
- [46,] 962.0586
- [47,] 937.1393
- [48,] 950.7555
- [49,] 951.1062
- [50,] 931.7974
- [51,] 936.5103
- [52,] 939.0319
- [53,] 938.0121
- [54,] 949.6473
- [55,] 935.6188
- [56,] 932.1013
- [57,] 924.6353
- [58,] 924.4637
- [59,] 924.4305
- [60,] 924.5232
- [61,] 932.1207
- [62,] 937.9690
- [63,] 961.4479
- 
- [64,] 973.1558
- [65,] 963.6864
- [66,] 978.5258
- [67,] 977.5722
- [68,] 980.4108
- [69,] 978.2365
- [70,] 988.4259
- [71,] 974.3717
- [72,] 976.9835
- [73,] 994.7960
- [74,] 995.4617
- [75,] 992.5070
- [76,] 998.7333
- [77,] 994.8604
- [78,] 985.7765
- [79,] 987.2105
- [80,] 988.8194
- [81,] 997.8145
- [82,] 995.7531
- [83,] 984.3904
- [84,] 968.2169
- [85,] 978.1973
- [86,] 989.5717
- [87,] 995.7857
- [88,] 983.0876
- [89,] 978.6114
- [90,] 973.0446
- [91,] 955.3075
- 
- [92,] 932.4924
- [93,] 943.5554
- [94,] 932.2327
- [95,] 916.7778
- [96,] 922.9456
- [97,] 936.7707
- [98,] 939.0054
- [99,] 947.3160
- [100,] 928.7334
- [101,] 941.7088
- [102,] 947.5526

 [,1] [1,] 1202.704

## \$V2

[127,] 966.5994

[128,] 995.8008

[126,] 967.6136

[125,] 972.3197

[124,] 971.8303

[123,] 970.9423

[122,] 971.6006

[121,] 979.6076

[120,] 972.2822

[119,] 955.5217

[118,] 937.5516

[117,] 958.8007

[116,] 963.3875

[115,] 962.6765

[114,] 970.8844

[113,] 968.2773

[112,] 967.6482

[111,] 964.4609

[110,] 967.5455

[109,] 954.5128

[108,] 956.7186

[107,] 943.1466

[106,] 941.1289

[105,] 923.9171

[104,] 932.9242

[103,] 940.6589

- [2,] 1154.567
- [3,] 1216.139
- [4,] 1221.167
- [5,] 1185.872
- [6,] 1192.277
- [7,] 1210.261
- [8,] 1221.065
- [9,] 1245.630
- [10,] 1228.964
- [11,] 1247.624
- [12,] 1267.076
- [13,] 1303.144
- [14,] 1289.863
- [15,] 1268.558
- [16,] 1310.108
- [17,] 1325.145
- [18,] 1309.614
- [19,] 1327.599
- [20,] 1317.394
- [21,] 1291.673
- 
- [22,] 1307.344
- [23,] 1341.488
- [24,] 1336.922
- [25,] 1337.471
- [26,] 1322.698
- [27,] 1332.592
- [28,] 1324.301
- [29,] 1307.801
- [30,] 1307.368

- [51,] 1330.966
- [52,] 1327.966

[31,] 1320.334

[32,] 1363.880

[33,] 1372.437

[34,] 1385.878

[35,] 1388.930

[36,] 1381.881

[37,] 1405.826

[38,] 1406.990

[39,] 1403.731

[40,] 1395.592

[41,] 1409.483

[42,] 1385.137

[43,] 1385.835

[44,] 1403.004

[45,] 1380.058

[46,] 1340.950

[47,] 1324.920

[48,] 1299.497

[49,] 1325.362

[50,] 1330.234

- [53,] 1314.781
- [54,] 1342.402
- 
- [55,] 1358.145
- [56,] 1367.472
- [57,] 1370.963
- [58,] 1362.889
- [59,] 1346.213
- [60,] 1354.954
- [61,] 1382.982
- 
- 
- [62,] 1372.575
- [63,] 1372.863
- 
- [64,] 1380.568 \$V3
- 
- [,1]
- [1,] 1695.479
- [2,] 1710.247
- [3,] 1684.164
- [4,] 1715.911
- [5,] 1752.609
- [6,] 1769.877
- [7,] 1835.609
- [8,] 1814.379
- [9,] 1870.490
- [10,] 1868.866
- [11,] 1835.386
- [12,] 1893.739
- [13,] 1883.692
- [14,] 1877.716
- [15,] 1849.791
- [16,] 1886.981
- [17,] 1952.235
- [18,] 1962.289
- [19,] 1985.520
- [20,] 1981.704
- [21,] 1979.183
- [22,] 1964.942
- [23,] 1937.204
- [24,] 1857.899
- [25,] 1870.957
- [26,] 1881.382
- [27,] 1873.582
- [28,] 1927.294
- [29,] 1935.811
- [30,] 1908.589
- [31,] 1949.282
- [32,] 1943.869 \$V4

- [,1]
- [1,] 2427.732
- [2,] 2401.482
- [3,] 2487.535
- [4,] 2581.698
- [5,] 2636.425
- [6,] 2626.771
- [7,] 2669.560
- [8,] 2635.833
- [9,] 2764.364
- [10,] 2805.206
- [11,] 2791.854
- [12,] 2702.104
- [13,] 2639.468
- [14,] 2677.674
- [15,] 2730.647
- [16,] 2746.709
- \$V5

[,1]

[1,] 3452.950

[2,] 3551.834

[3,] 3730.806

[4,] 3753.736

[5,] 3912.586

[6,] 3911.482

[7,] 3745.543

[8,] 3869.401

\$V6

[,1]

[1,] 4986.447

[2,] 5283.073

[3,] 5520.618

[4,] 5372.394

\$V7

[,1]

[1,] 7212.541

[2,] 7751.628

Slot "filter":

Filter Class: Daubechies

Name: D4

Length: 4

Level: 1

Wavelet Coefficients: -1.2941e-01 -2.2414e-01 8.3652e-01 -4.8296e-01 Scaling Coefficients: 4.8296e-01 8.3652e-01 2.2414e-01 -1.2941e-01 Slot "level":

[1] 7

Slot "n.boundary":

[1] 1 2 2 2 2 2 2 Slot "boundary": [1] "periodic"

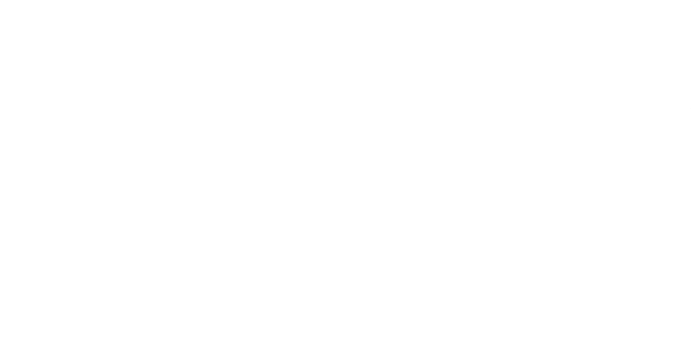

### **LAMPIRAN 4**

#### **THRESHOLDING LUNAK DAN PARAMETER MINIMAX**

 $> x <$ - seq(from=1, to=256, by=1)

> win.graph()

 $>$  par(mfrow = c(2,2))

 $>$  Minimaxthreshold1L = wavShrink(JII, wavelet="d4", shrink.fun="soft", thresh.fun="minimax",threshold=NULL, n.level=1, xform="dwt", noise.variance=0.0, reflect=TRUE)

 $> plot(x, JII, ylim = c(min(JII), max(JII)), type='I", ylab='", xlab='")$ 

 $>$  par(new=T)

 $> plot(x, Minimum at hreshold1L, type="1", col=4, ylim=c(min(JII), max(JII)), ylab="1$ ", xlab=" ")

> mtext("Minimax Lunak Level 1", side=3, line=0.3)

 $> mselL < (sum((JII-Minimaxthreshold1L)^2)/256)$ 

> mse1L

[1] 7.625866

 $>$ Minimaxthreshold2L = wavShrink(JII, wavelet="d4", shrink.fun="soft", thresh.fun="minimax",threshold=NULL, n.level=2, xform="dwt", noise.variance=0.0, reflect=TRUE)

 $> plot(x,JII,ylim = c(min(JII), max(JII)), type='I", ylab='", xlab='")$ 

 $>$  par(new=T)

 $> plot(x, Minimum at hreshold2L, type="1", col=4, ylim=c(min(JII),max(JII)), ylab="1$ ", xlab=" ")

> mtext("Minimax Lunak Level 2", side=3, line=0.3)

 $>$  mse2L <- (sum((JII-Minimaxthreshold2L)^2))/256

> mse2L

[1] 15.53315

 $>$ Minimaxthreshold3L = wavShrink(JII, wavelet="d4", shrink.fun="soft", thresh.fun="minimax",threshold=NULL, n.level=3, xform="dwt", noise.variance=0.0, reflect=TRUE)

 $> plot(x,JII, vlim = c(min(JII), max(JII)), type='I", vlab='", xlab='")$ 

 $>$  par(new=T)

 $> plot(x, Minimum at hreshold3L, type="1", col=4, ylim=c(min(JII),max(JII)), ylab="1$ ", xlab=" ")

> mtext("Minimax Lunak Level 3", side=3, line=0.3)

> mse3L <- (sum((JII-Minimaxthreshold3L)^2))/256

> mse3L

[1] 20.07325

 $>$ Minimaxthreshold4L = wavShrink(JII, wavelet="d4", shrink.fun="soft", thresh.fun="minimax",threshold=NULL, n.level=4, xform="dwt", noise.variance=0.0, reflect=TRUE)

 $> plot(x,JII, ylim = c(min(JII), max(JII)), type="", ylab="", xlab="")$ 

 $>$  par(new=T)

 $> plot(x, Minimum at hreshold 4L, type="1", col=4, ylim=c(min(JII),max(JII)), ylab="1$ ", xlab=" ")

> mtext("Minimax Lunak Level 4", side=3, line=0.3)

> mse4L <- (sum((JII-Minimaxthreshold4L)^2))/256

> mse4L

[1] 22.7639

 $>$  Minimaxthreshold5L = wavShrink(JII, wavelet="d4", shrink.fun="soft", thresh.fun="minimax",threshold=NULL, n.level=5, xform="dwt", noise.variance=0.0, reflect=TRUE)

 $> plot(x,JII,ylim = c(min(JII), max(JII)), type="", ylab="", xlab="")$ 

 $>$  par(new=T)

 $> plot(x, Minimum at hreshold 5L, type="1", col=4, ylim=c(min(JII),max(JII)), ylab="1$ ", xlab=" ")

> mtext("Minimax Lunak Level 5", side=3, line=0.3)

 $>$  mse5L <- (sum((JII-Minimaxthreshold5L)^2))/256

> mse5L

[1] 23.71553

 $>$ Minimaxthreshold6L = wavShrink(JII, wavelet="d4", shrink.fun="soft", thresh.fun="minimax",threshold=NULL, n.level=6, xform="dwt", noise.variance=0.0, reflect=TRUE)

 $> plot(x,JII, ylim = c(min(JII), max(JII)), type="", ylab="", xlab="")$ 

 $>$  par(new=T)

 $> plot(x, Minimumxthreshold6L, type="1", col=4, ylim=c(min(JII),max(JII)), ylab="1$ ", xlab=" ")

> mtext("Minimax Lunak Level 6", side=3, line=0.3)

> mse6L <- (sum((JII-Minimaxthreshold6L)^2))/256

> mse6L

[1] 24.69972

 $>$ Minimaxthreshold7L = wavShrink(JII, wavelet="d4", shrink.fun="soft", thresh.fun="minimax",threshold=NULL, n.level=7, xform="dwt", noise.variance=0.0, reflect=TRUE)

 $> plot(x,JII,ylim = c(min(JII), max(JII)), type="", ylab="", xlab="")$ 

 $>$  par(new=T)

 $> plot(x, Minimum at hreshold 7L, type="1", col=4, ylim=c(min(JII),max(JII)), ylab="1$ ", xlab=" ")

> mtext("Minimax Lunak Level 7", side=3, line=0.3)

 $>$  mse7L <- (sum((JII-Minimaxthreshold7L)^2))/256

> mse7L

[1] 25.33922

## **LAMPIRAN 5**

#### **THRESHOLDING KERAS DAN PARAMETER MINIMAX**

> Minimaxthreshold1K=wavShrink(JII, wavelet="d4", shrink.fun="hard", thresh.fun="minimax", threshold=NULL, n.level=1, xform="dwt", noise.variance=0.0, reflect=TRUE)

 $> plot(x,JII,ylim = c (min(JII), max(JII)), type="", ylab="", xlab="")$ 

 $>$  par(new=T)

 $> plot(x, Minimax threshold1K, type="1", col=4, ylim=c(min(JII),max(JII)),$ ylab=" ",xlab=" ")

> mtext("Minimax Keras Level 1", side=3, line=0.3)

 $> mse1K < (sum((JII-Minimaxthreshold1K)^2))/256$ 

 $>$  msel K

[1] 8.049748

> Minimaxthreshold2K=wavShrink(JII, wavelet="d4", shrink.fun="hard", thresh.fun="minimax", threshold=NULL, n.level=2, xform="dwt", noise.variance=0.0, reflect=TRUE)

 $> plot(x, JII, ylim = c (min(JII), max(JII)), type="", ylab="", xlab="")$ 

 $>$  par(new=T)

 $> plot(x, Minimax threshold2K, type="1", col=4, ylim=c(min(JII),max(JII)),$  $ylab="$ ",xlab="")

> mtext("Minimax Keras Level 2", side=3, line=0.3)

 $>$  mse2K<-(sum((JII-Minimaxthreshold2K)^2))/256

 $>$  mse2 $K$ 

[1] 15.05336

> Minimaxthreshold3K=wavShrink(JII, wavelet="d4", shrink.fun="hard", thresh.fun="minimax", threshold=NULL, n.level=3, xform="dwt", noise.variance=0.0, reflect=TRUE)

 $> plot(x,JII, vlim = c (min(JII), max(JII)), type="', vlab="", xlab="")$ 

 $>$  par(new=T)

 $> plot(x, Minimax threshold3K, type="1", col=4, ylim=c(min(JII),max(JII)),$  $y$ lab=" ",xlab=" ")

> mtext("Minimax Keras Level 3", side=3, line=0.3)

> mse3K<-(sum((JII-Minimaxthreshold3K)^2))/256

 $>$  mse $3K$ 

[1] 18.60989

> Minimaxthreshold4K=wavShrink(JII, wavelet="d4", shrink.fun="hard", thresh.fun="minimax", threshold=NULL, n.level=4, xform="dwt", noise.variance=0.0, reflect=TRUE)

 $> plot(x,JII,ylim = c (min(JII), max(JII)), type="", ylab="", xlab="")$ 

 $>$  par(new=T)

 $> plot(x, Minimax threshold 4K, type="1", col=4, ylim=c(min(JII),max(JII)),$  $vlab = " "xlab = " ")$ 

> mtext("Minimax Keras Level 4", side=3, line=0.3)

 $>$  mse4K<-(sum((JII-Minimaxthreshold4K)^2))/256

 $>$  mse4 $K$ 

[1] 19.54177

> Minimaxthreshold5K=wavShrink(JII, wavelet="d4", shrink.fun="hard", thresh.fun="minimax", threshold=NULL, n.level=5, xform="dwt", noise.variance=0.0, reflect=TRUE)

 $> plot(x,JII,ylim = c (min(JII), max(JII)), type="', ylab="", xlab="")$ 

 $>$  par(new=T)

 $> plot(x, Minimax threshold 5K, type="1", col=4, ylim=c(min(JII),max(JII)),$ ylab=" ",xlab=" ")

> mtext("Minimax Keras Level 5", side=3, line=0.3)

 $>$  mse5K<-(sum((JII-Minimaxthreshold5K)^2))/256

> mse5K

[1] 19.14938

> Minimaxthreshold6K=wavShrink(JII, wavelet="d4", shrink.fun="hard", thresh.fun="minimax", threshold=NULL, n.level=6, xform="dwt", noise.variance=0.0, reflect=TRUE)

 $> plot(x,JII, vlim = c (min(JII), max(JII)), type="", vlab="", xlab="")$ 

 $>$  par(new=T)

 $> plot(x, Minimax threshold 6K, type="1", col=4, ylim=c(min(JII),max(JII)),$ ylab=" ",xlab=" ")

> mtext("Minimax Keras Level 6", side=3, line=0.3)

> mse6K<-(sum((JII-Minimaxthreshold6K)^2))/256

 $>$  mse6 $K$ 

[1] 19.2042

> Minimaxthreshold7K=wavShrink(JII, wavelet="d4", shrink.fun="hard", thresh.fun="minimax", threshold=NULL, n.level=7, xform="dwt", noise.variance=0.0, reflect=TRUE)

 $> plot(x,JII,ylim = c (min(JII), max(JII)), type="", ylab="", xlab="")$ 

> par(new=T)

 $> plot(x, Minimax threshold7K, type="', col=4, ylim=c(min(JII),max(JII)),$ ylab=" ",xlab=" ")

> mtext("Minimax Keras Level 7", side=3, line=0.3)

 $>$  mse7K<-(sum((JII-Minimaxthreshold7K)^2))/256

 $>$  mse $7K$ 

[1] 20.36967

## **LAMPIRAN 6**

#### **THRESHOLDING LUNAK DAN PARAMETER ADAPTIVE**

> win.graph()

 $>$  par(mfrow=c(2,2))

>koefisienTWDlevel1=c(44.45722256,-2.06845623,-4.87084707,- 6.40688405,6.92229343,-0.83886531,1.57522095,3.73344629,1.5568004,- 2.74354108,4.25771103,-7.25382991,1.71789736,-2.44692134,2.54653888,- 1.43641434,-2.64602102,-0.84199454,1.30173172,-8.3030269,9.41865302,- 2.68220808,1.03585582,-0.01550108,-6.57462118,10.7401896,-4.76268318,- 11.27939015,1.96755971,1.76982211,-3.05861601,-1.35088786,- 7.38186142,2.68624965,-15.70044129,3.32916892,-2.94412625,- 0.25076844,0.34036745,5.22791859,-3.12045922,-1.23631754,-2.38103108,- 1.44067227,2.15625976,3.0691646,4.52418509,-0.41126246,- 0.36761285,6.82204061,-0.18381855,-1.4127602,2.92874182,4.39480815,- 1.36149665,-6.06103034,-0.18656818,- 0.99409463,0.99732191,3.7383809,0.05285214,4.1207968,- 5.19250598,0.1762526,-7.32772221,2.98425238,- 6.44615048,5.24985387,0.06167988,- 4.29588514,0.98216002,1.13193091,3.19450853,5.04139292,-1.36642184,- 2.4038567,2.13495717,-0.08382379,1.82718495,-8.43663428,0.88595327,- 3.29305365,7.16895823,-3.42631213,1.63394717,- 3.61977195,1.3458919,1.57026236,-1.68715031,-3.97279942,3.6282568,- 9.82764768,2.38704973,-5.97433597,-0.60622705,0.74030934,-4.35631276,- 1.00600411,2.58212331,1.26207135,-8.17524658,- 1.7291763,1.78183332,2.68728203,-3.93342208,4.78772011,0.46466399,- 1.64645939,2.89194133,0.03656913,-4.01893943,1.79154763,1.5065513,- 3.97463976,3.68969657,-2.01664082,-0.945284,1.13095283,-6.25290552,-

1.24546618,2.06750973,4.59652381,-6.23178577,0.6869369,-4.09863767,- 6.39488951,-3.72542715,-2.2670483)

> sure(koefisienTWDlevel1)

[1] 0.1865682

>koefisienTWDlevel2=c(70.19822668,-17.84834616,-0.67205315,- 6.93438612,10.43667288,14.38861231,-3.62703532,- 2.25731374,0.87682155,8.2432397,-0.4848653,2.79020111,- 7.52319377,18.849675,-8.3904078,-7.27629862,-2.96605231,- 3.22469835,2.96782771,3.67840534,-8.16370592,-2.52634972,- 2.11531326,17.014785,8.95089245,- 11.31803938,0.07272097,11.03444083,0.96305623,-0.08310986,-3.39811775,- 6.99163199,7.08202115,7.13667823,0.82107693,9.55203046,- 5.12242685,0.56039638,5.55186192,-5.10238419,-2.13640334,5.11476081,- 12.8117701,4.93967433,-3.82977032,6.53499565,-13.46493541,-0.80244793,- 2.19826538,0.54578698,-14.31842086,6.26056813,- 2.77844851,5.84297598,5.64809309,6.97244627,0.97953013,4.06902525,4.7148 9764,-18.78491359,6.54097799,-3.74923024,0.86489325,-5.6932196)

> sure(koefisienTWDlevel2)

[1] 0.08310986

>koefisienTWDlevel3=c(72.8350375,-45.6684519,14.0784208,-4.6631025,- 1.3104264,-17.1635259,-1.6387775,-4.2589561,16.7608637,- 12.5389393,2.137132,-3.9120968,-0.4869181,-9.5595101,1.8853217,- 10.4287296,16.2658288,6.3240904,-12.0207362,2.7677698,-5.6911462,- 14.2271738,21.4658868,-9.9302609,-22.0531188,2.4829197,- 0.3612548,6.5667512,4.3153614,0.8648665,-4.3408703,-6.1255069)

> sure(koefisienTWDlevel3)

[1] 0.3612548

>koefisienTWDlevel4=c(83.2938578,12.2455919,0.1231426,-12.1526026,- 29.8818464,3.5012498,32.5075636,2.1741587,-6.4102642,- 2.8636733,0.8910993,13.19163,-44.2673915,0.8419298,26.4526334,-26.833647)

> sure(koefisienTWDlevel4)

[1] 0.1231426

>koefisienTWDlevel5=c(123.929608,-55.287874,27.377347,-15.425615,- 67.016749,36.060446,-26.145105,-2.355405)

> sure(koefisienTWDlevel5)

[1] 2.355405

> koefisienTWDlevel6=c(194.26002,-18.48679,-44.94475,42.107)

> sure(koefisienTWDlevel6)

[1] 18.48679

> koefisienTWDlevel7=c(26.48031,78.45591)

> sure(koefisienTWDlevel7)

[1] 26.48031

 $>$  Adaptivethreshold1L = wavShrink(JII, wavelet="d4", shrink.fun="soft", thresh.fun="adaptive", threshold=NULL, n.level=1, xform="dwt", noise.variance=0.0, reflect=TRUE)

 $> plot(x, JII, ylim=c(min(JII),max(JII)), type="", ylab="", xlab="")$ 

 $>$  par(new=T)

 $> plot(x, Adaptive threshold1L, type="", col=4, ylim=c(min(JII),max(JII)), ylab="$ ",xlab=" ")

> mtext("Adaptive Lunak Level 1", side=3, line=0.3)

 $> mselL < (sum((JII-Adaptive threshold1L)^2)/256)$ 

 $>$  mse1L

[1] 5.411025

```
> Adaptivethreshold2L = wavShrink(JII, wavelet="d4", shrink.fun="soft",
thresh.fun="adaptive", threshold=NULL, n.level=2, xform="dwt", 
noise.variance=0.0, reflect=TRUE)
```
 $> plot(x, JII, ylim=c(min(JII), max(JII)), type="', ylab="", xlab="")$ 

 $>$  par(new=T)

> plot(x,Adaptivethreshold2L, type="l", col=4, ylim=c(min(JII),max(JII)), ylab=" ",xlab=" ")

> mtext("Adaptive Lunak Level 2", side=3, line=0.3)

> mse2L <- (sum((JII-Adaptivethreshold2L)^2))/256

> mse2L

[1] 7.505909

 $>$  Adaptivethreshold3L = wavShrink(JII, wavelet="d4", shrink.fun="soft", thresh.fun="adaptive", threshold=NULL, n.level=3, xform="dwt", noise.variance=0.0, reflect=TRUE)

 $> plot(x, JII, ylim=c(min(JII),max(JII)), type="', ylab="", xlab="")$ 

 $>$  par(new=T)

 $> plot(x, Adaptive threshold 3L, type="", col=4, ylim=c(min(JII),max(JII)), ylab="$ ",xlab=" ")

> mtext("Adaptive Lunak Level 3", side=3, line=0.3)

> mse3L <- (sum((JII-Adaptivethreshold3L)^2))/256

> mse3L

[1] 8.00522

 $>$  Adaptivethreshold4L = wavShrink(JII, wavelet="d4", shrink.fun="soft", thresh.fun="adaptive", threshold=NULL, n.level=4, xform="dwt", noise.variance=0.0, reflect=TRUE)

 $> plot(x, JII, ylim=c(min(JII),max(JII)), type="', ylab="", xlab="")$ 

 $>$  par(new=T)

 $> plot(x, Adaptive threshold 4L, type="", col=4, ylim=c(min(JII),max(JII)), ylab="$ ", $x$ lab=" $")$ 

> mtext("Adaptive Lunak Level 4", side=3, line=0.3)

> mse4L <- (sum((JII-Adaptivethreshold4L)^2))/256

> mse4L

[1] 8.266946

```
> Adaptivethreshold5L = wavShrink(JII, wavelet="d4", shrink.fun="soft",
thresh.fun="adaptive", threshold=NULL, n.level=5, xform="dwt", 
noise.variance=0.0, reflect=TRUE)
```
 $> plot(x, JII, ylim=c(min(JII),max(JII)), type="", ylab="", xlab="")$ 

 $>$  par(new=T)

> plot(x,Adaptivethreshold5L, type="l", col=4, ylim=c(min(JII),max(JII)), ylab=" ",xlab=" ")

> mtext("Adaptive Lunak Level 5", side=3, line=0.3)

> mse5L <- (sum((JII-Adaptivethreshold5L)^2))/256

 $>$  mse $5L$ 

[1] 8.125438

 $>$  Adaptivethreshold6L = wavShrink(JII, wavelet="d4", shrink.fun="soft", thresh.fun="adaptive", threshold=NULL, n.level=6, xform="dwt", noise.variance=0.0, reflect=TRUE)

 $> plot(x, JII, ylim=c(min(JII),max(JII)), type="", ylab="", xlab="")$ 

 $>$  par(new=T)

> plot(x,Adaptivethreshold6L, type="l", col=4, ylim=c(min(JII),max(JII)), ylab=" ",xlab=" ")

> mtext("Adaptive Lunak Level 6", side=3, line=0.3)

> mse6L <- (sum((JII-Adaptivethreshold6L)^2))/256

> mse6L

[1] 8.412513

> Adaptivethreshold7L = wavShrink(JII, wavelet="d4", shrink.fun="soft", thresh.fun="adaptive", threshold=NULL, n.level=7, xform="dwt", noise.variance=0.0, reflect=TRUE)

 $> plot(x, JII, ylim=c(min(JII),max(JII)), type="", ylab="", xlab="")$ 

 $>$  par(new=T)

> plot(x,Adaptivethreshold7L, type="l", col=4, ylim=c(min(JII),max(JII)), ylab=" ",xlab=" ")

> mtext("Adaptive Lunak Level 7", side=3, line=0.3)

> mse7L <- (sum((JII-Adaptivethreshold7L)^2))/256

> mse7L

[1] 102.7771

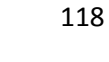
#### **LAMPIRAN 7**

#### **THRESHOLDING KERAS DAN PARAMETER ADAPTIVE**

 $>$  Adaptivethreshold1K = wavShrink(JII, wavelet="d4", shrink.fun="hard", thresh.fun="adaptive", threshold=NULL, n.level=1, xform="dwt", noise.variance=0.0, reflect=TRUE)

 $>$  mse1K <- (sum((JII-Adaptivethreshold1K)^2))/256

 $>$  mselK

[1] 5.411025

 $>$  Adaptivethreshold2K = wavShrink(JII, wavelet="d4", shrink.fun="hard", thresh.fun="adaptive", threshold=NULL, n.level=2, xform="dwt", noise.variance=0.0, reflect=TRUE)

> mse2K <- (sum((JII-Adaptivethreshold2K)^2))/256

> mse2K

[1] 7.505909

 $>$  Adaptivethreshold3K = wavShrink(JII, wavelet="d4", shrink.fun="hard", thresh.fun="adaptive", threshold=NULL, n.level=3, xform="dwt", noise.variance=0.0, reflect=TRUE)

> mse3K <- (sum((JII-Adaptivethreshold3K)^2))/256

> mse3K

[1] 8.00522

 $>$  Adaptivethreshold4K = wavShrink(JII, wavelet="d4", shrink.fun="hard", thresh.fun="adaptive", threshold=NULL, n.level=4, xform="dwt", noise.variance=0.0, reflect=TRUE)

 $>$  mse4K <- (sum((JII-Adaptivethreshold4K)^2))/256

 $>$  mse4 $K$ 

[1] 8.266946

> Adaptivethreshold5K= wavShrink(JII, wavelet="d4", shrink.fun="hard", thresh.fun="adaptive", threshold=NULL, n.level=5, xform="dwt", noise.variance=0.0, reflect=TRUE)

 $>$  mse5K <- (sum((JII-Adaptivethreshold5K)^2))/256

> mse5K

[1] 8.125438

 $>$  Adaptivethreshold6K = wavShrink(JII, wavelet="d4", shrink.fun="hard", thresh.fun="adaptive", threshold=NULL, n.level=6, xform="dwt", noise.variance=0.0, reflect=TRUE)

 $>$  mse6K <- (sum((JII-Adaptivethreshold6K)^2))/256

 $>$  mse6 $K$ 

[1] 8.412513

 $>$  Adaptivethreshold7K = wavShrink(JII, wavelet="d4", shrink.fun="hard", thresh.fun="adaptive", threshold=NULL, n.level=7, xform="dwt", noise.variance=0.0, reflect=TRUE)

> mse7K <- (sum((JII-Adaptivethreshold7K)^2))/256

 $>$  mse $7K$ 

[1] 102.7771

# **LAMPIRAN 8**

### **PREDIKSI INDEKS HARGA SAHAM HARIAN** *JAKARTA ISLAMIC INDEX*

>jii=c(716.72998,705.429993,707.710022,706.090027,703.099976,706.679993,7 01.5,704.640015,708.719971,700.400024,711.52002,710.890015,707.01001,712. 140015,713.97998,721.530029)

 $>$  y=dwt(jii, filter="d4", n.levels=3, boundary="periodic", fast=TRUE)

 $> y$ An object of class "dwt" Slot "W": \$W1

[,1]

[1,] 6.8057932

[2,] -6.0539438

[3,] -0.1885431

[4,] 3.1540717

[5,] 1.1507089

[6,] -7.8682095

[7,] 0.4036484

[8,] 0.8500281

\$W2

[,1]

[1,] 8.382179

[2,] -4.400836

[3,] -2.807958

[4,] 1.631858

\$W3

[,1]

[1,] 7.214613

[2,] -12.298153

Slot "V":

\$V1

[,1]

[1,] 1009.5836

[2,] 998.3924

[3,] 996.1362

- [5,] 998.2830
- [6,] 1003.8069
- [7,] 1002.6268
- [8,] 1013.8561
- \$V2
	- [,1]
- [1,] 1424.220
- [2,] 1406.745
- [3,] 1413.892
- [4,] 1424.178

```
$V3
```
- [,1]
- [1,] 2007.038
- [2,] 2001.575
- Slot "filter":
- Filter Class: Daubechies
- Name: D4
- Length: 4
- Level: 1

```
Wavelet Coefficients: -1.2941e-01 -2.2414e-01 8.3652e-01 -4.8296e-01
```

```
Scaling Coefficients: 4.8296e-01 8.3652e-01 2.2414e-01 -1.2941e-01
```
Slot "level":

- [1] 3
- Slot "n.boundary":
- [1] 1 2 2
- Slot "boundary":
- [1] "periodic"
- Slot "series":

## [,1] [1,] 716.73

- [2,] 705.43
- [3,] 707.71
- [4,] 706.09
- [5,] 703.10
- [6,] 706.68
- [7,] 701.50
- [8,] 704.64
- [9,] 708.72
- [10,] 700.40
- [11,] 711.52
- [12,] 710.89
- [13,] 707.01
- [14,] 712.14
- [15,] 713.98
- [16,] 721.53
- Slot "class.X":
- [1] "numeric"
- Slot "attr.X":
- list()
- Slot "aligned":
- [1] FALSE
- Slot "coe":
- [1] FALSE
- $> x <$ -seq(from=1, to=16, by=1)
- > win.graph()
- > koefisientwdlevel1=c(6.8057932,-6.0539438,- 0.1885431,3.1540717,1.1507089,-7.8682095,0.4036484,0.8500281)
- > sure(koefisientwdlevel1)

[1] 0.4036484

> koefisientwdlevel2=c(8.382179,-4.400836,-2.807958,1.631858)

> sure(koefisientwdlevel2)

[1] 1.631858

> koefisientwdlevel3=c(7.214613,-12.298153)

> sure(koefisientwdlevel3)

[1] 7.214613

> adaptivethreshold1=wavShrink(jii, wavelet="d4", shrink.fun="soft", thresh.fun="adaptive", threshold=NULL, n.level=1, xform="dwt", noise.variance=0.0, reflect=TRUE)

> adaptivethreshold1

[1] 716.4009 706.6582 707.3340 706.0832 703.6718 705.5920 702.3407 703.8420

[9] 708.3638 701.6126 711.4300 710.3878 707.5110 711.4812 714.7846 720.5764

attr(,"wavelet")

[1] "d4"

```
attr(,"n.level")
```
 $[1]$  1

```
attr(,"shrink.fun")
```

```
[1] "soft"
```
attr(,"thresh.fun")

[1] "adaptive"

attr(,"thresh.scale")

[1] 1

attr(,"transform")

[1] "dwt"

attr(,"noise.variance")

[1] 0

attr(,"reflect")

[1] TRUE

 $> plot(x, jii, ylim=c(min(jii),max(jii))$ , type="l", ylab=" ", xlab=" ")

 $>$  par(new=T)

> plot(x, adaptivethreshold1,type="l", col=4, ylim=c(min(jii),max(jii)), ylab=" ",xlab=" ")

> mse<-(sum((jii-adaptivethreshold1)^2))/16

> mse

[1] 0.544491

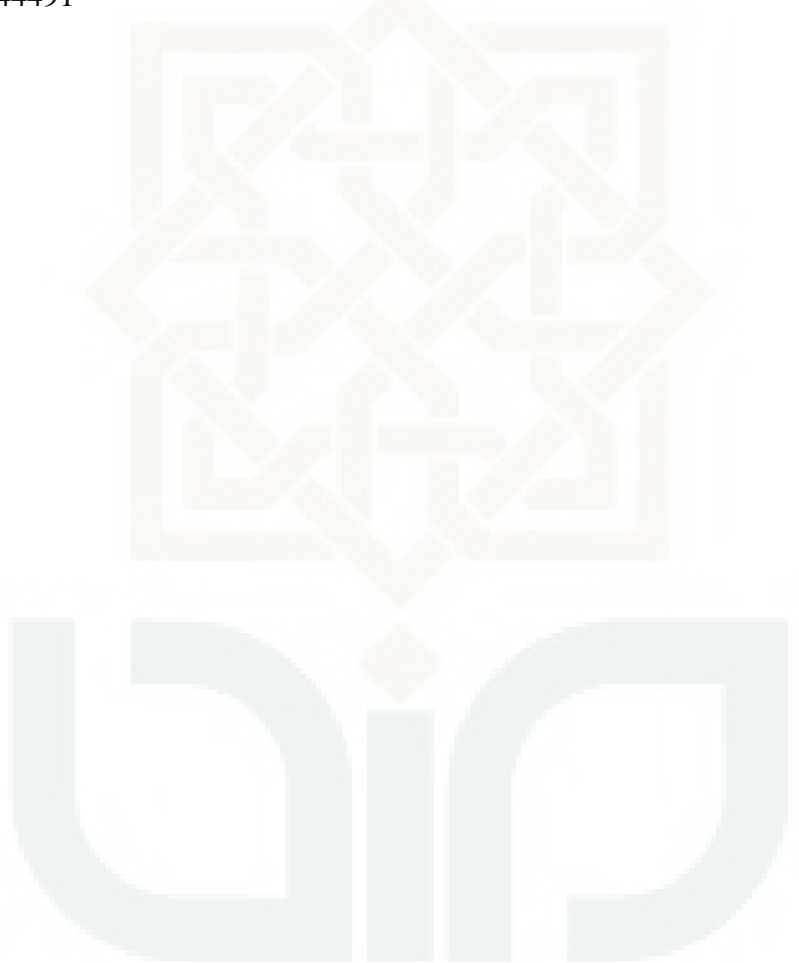

## DAFTAR RIWAYAT HIDUP

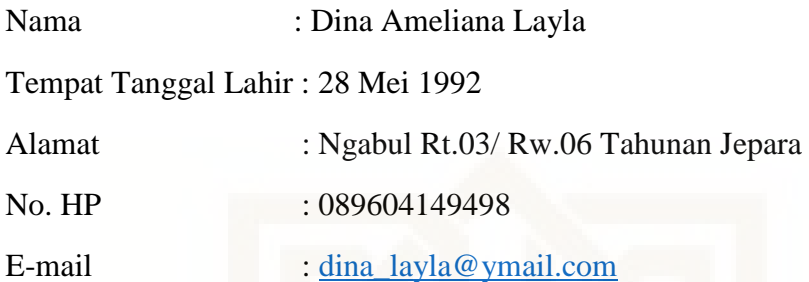

Riwayat Pendidikan

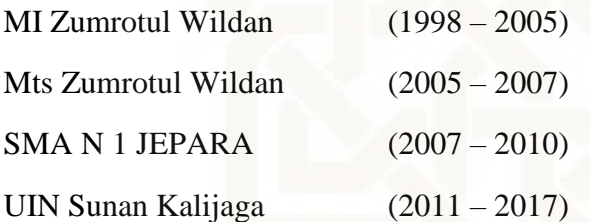

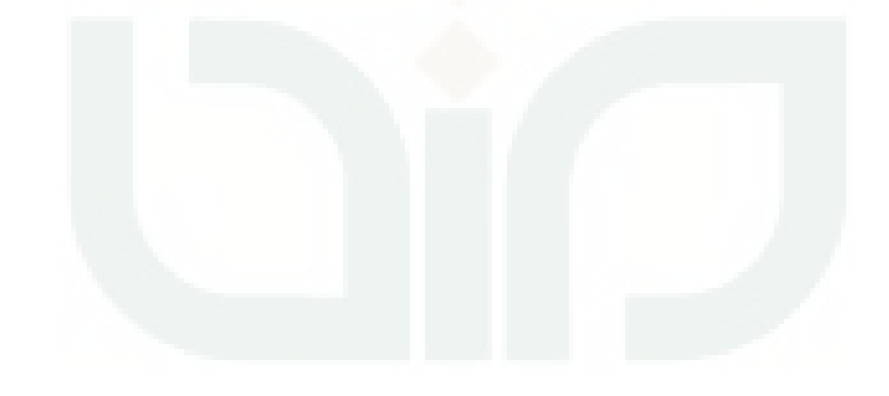